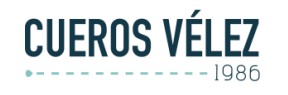

**Fecha: 29 Abril 2021**

### **TÍTULO DE INFORME:**

### **IMPLEMENTACION DE HERRAMIENTA TECNOLOGICA PARA EL APROVECHAMIENTO DE ALMACEN EN LA COMPAÑÍA CUEROS VELEZ S.A.S.**

**PRESENTADO POR:**

### **ANGIE MILENA RINCON GOMEZ**

**CODIGO**

**2014116114**

**PRESENTADO A:**

**ING. DARIO JOSE FAJARDO SUAREZ TUTOR DE PRACTICAS PROFESIONALES**

**VLADIMIR BELTRAN BELTRAN JEFE DE PROYECTO CUEROS VELEZ**

**UNIVERSIDAD DEL MAGDALENA FACULTAD DE INGENIERÍA INDUSTRIAL**

**Fecha de entrega: 15/07/2021**

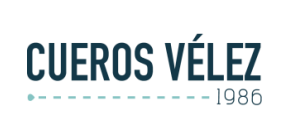

#### **INSTRUCTIVO VALIDACION DE DATOS CUBIQ**

Documento: ITDIS\_27 v1

Fecha: 29 Abril 2021

# Contenido

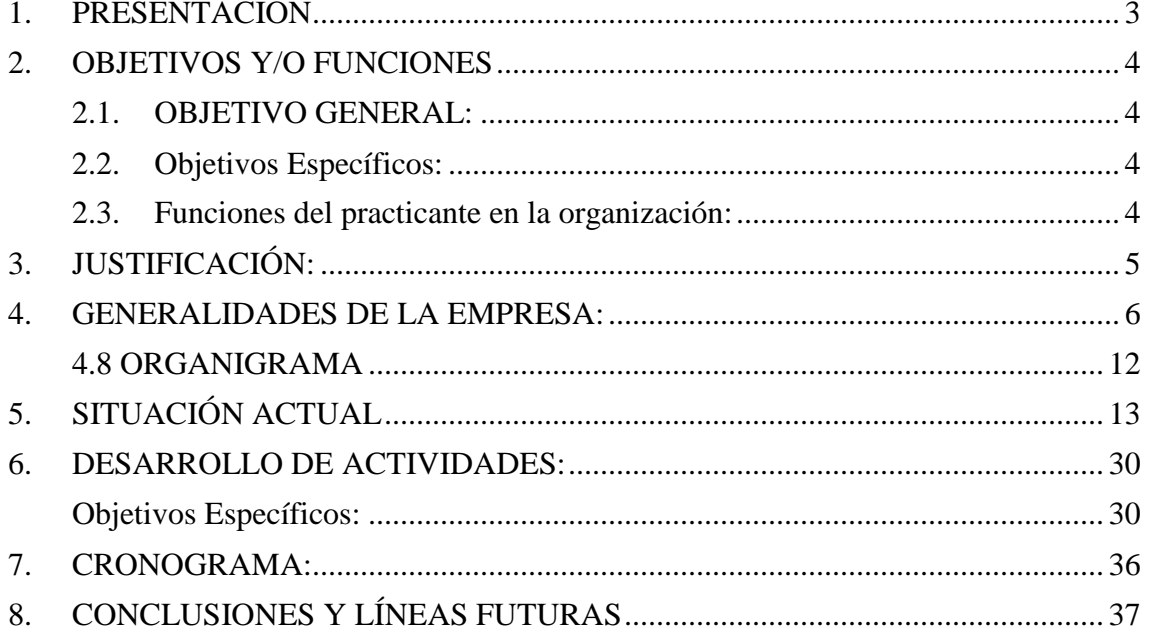

**Fecha: 29 Abril 2021**

# <span id="page-2-0"></span>**1. PRESENTACIÓN**

Cueros Vélez S.A.S es una empresa cien por ciento Colombiana, con más de 270 tiendas en el territorio nacional y promedio 60 tiendas repartidas entre México, Guatemala, Panamá, El Salvador y Costa Rica. Todo esto sin dejar atrás NAPPA especializada en materiales distintos a los que acostumbra a ofrecer en Vélez como lo son las telas las lonas y los vinilos.

Actualmente se encuentra posicionada como la productora de artículos de cueros más grande del país, y con un proyecto de innovación de alto impacto tanto para la compañía como modelo piloto para diferentes empresas del sector, lo es la automatización del centro de distribución y la implementación de un software que mejora la organización de los procesos y el manejo de los inventarios en tiempo real de talla mundial con WMS.

Centrándonos tanto en la logística como en la planeación que esto conlleva, buscando el cumplimiento de la promesa de servicio establecida con tendencia a disminuir los tiempos tanto de preparación como de entrega al cliente final, se encuentra la necesidad de la organización y aprovechamiento del centro de distribución, ya que a partir de ahí la productividad de procesos como ubicación reabastecimiento y picking se verá mejorada.

Para el cumplimiento de esto se expone **"IMPLEMENTACION DE HERRAMIENTA TECNOLOGICA PARA EL APROVECHAMIENTO DE ALMACEN EN LA COMPAÑÍA CUEROS VELEZ S.A.S"** donde se realiza un estudio volumétrico de los artículos a almacenar versus el espacio disponible para el mismo, mitigando diversos problemas que se desglosan al no hacerlo de la mejor manera.

# <span id="page-3-0"></span>**2. OBJETIVOS Y/O FUNCIONES**

## **2.1. OBJETIVO GENERAL:**

<span id="page-3-1"></span>Implementar herramienta para el aprovechamiento del almacenamiento en el centro de distribución de la compañía CUEROS VELEZ S.A.S

## <span id="page-3-2"></span>**2.2. Objetivos Específicos:**

- 1. Determinar las causas por las que el manejo del almacenamiento no es óptimo.
- 2. Producir una base de datos confiable con la cual se pueda salir en vivo.
- 3. Generar pedagogía en el personal de ingreso para la alimentación y actualización de la base de datos.

## **2.3. Funciones del practicante en la organización:**

<span id="page-3-3"></span>En CUEROS VELEZ S.A.S ingrese como practicante de ingeniería para el apoyo en el nuevo proyecto que se está llevando a cabo, la automatización del centro de distribución que está previsto para culminarse en el año 2022. En el cual mis labores fueron las siguientes:

- 1. Coordinación de personal para la realización de labores requeridas en el proyecto.
- 2. Creación de rutas lógicas en el centro de distribución para procesos de reabastecimiento y picking.
- 3. Participar en la configuración del WMS para la salida en vivo.
- 4. Ejecutar software para mediciones volumétricas de artículos.
- 5. Pruebas para el mejoramiento en el almacenamiento.

**Fecha: 29 Abril 2021**

# **3. JUSTIFICACIÓN:**

<span id="page-4-0"></span>CUEROS VELEZ S.A.S para el año 2020 contaba con cinco centros de distribución lo que hacía que llegar al cliente final generara mayores costos ya que los pedidos eran despachados por partes independientes. Al unificar los centros de distribución en un solo centro madre hizo que el almacenamiento que se venía ejecutando no fuera el óptimo. La finalidad de este proyecto es aprovechar de la mejor manera el espacio con el que se cuenta para los productos de CUEROS VELEZ S.A.S, ya que se proyecta un significativo crecimiento en los cinco años siguientes.

A raíz de dicha necesidad el proyecto justifica la implementación de un sistema automatizado de dimensionamiento que permita tener el control tanto de los productos a almacenar como del espacio que se tiene disponible para el mismo y así lograr la satisfacción del cliente, la disminución de tiempos en los procesos y cumplimiento en la promesa de servicio.

El proyecto mediante conocimientos previos de investigación de operaciones, métodos y tiempos, análisis de procesos busca la viabilidad de la implementación del sistema.

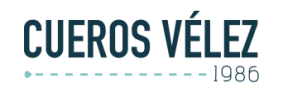

**Fecha: 29 Abril 2021**

## <span id="page-5-0"></span>**4. GENERALIDADES DE LA EMPRESA:**

## **4.1 RAZON SOCIAL**

CUEROS VELEZ S.A.S

## **4.2 SECTOR ECONOMICO**

CUEROS VELEZ S.A.S se encuentra presente en los tres sectores económicos, ya que no solo se dedica a la comercialización de productos elaborados en cuero, también centra sus esfuerzos en autoabastecerse en productos esenciales para no depender de terceros y es así como fabrica sus propios errajes, plantillas y en tener cuero de la mejor calidad para sus productos.

## **4.3 LOCALIZACION**

# - UBICACIÓN CENTRAL EDIFICIO CUEROS VELEZ

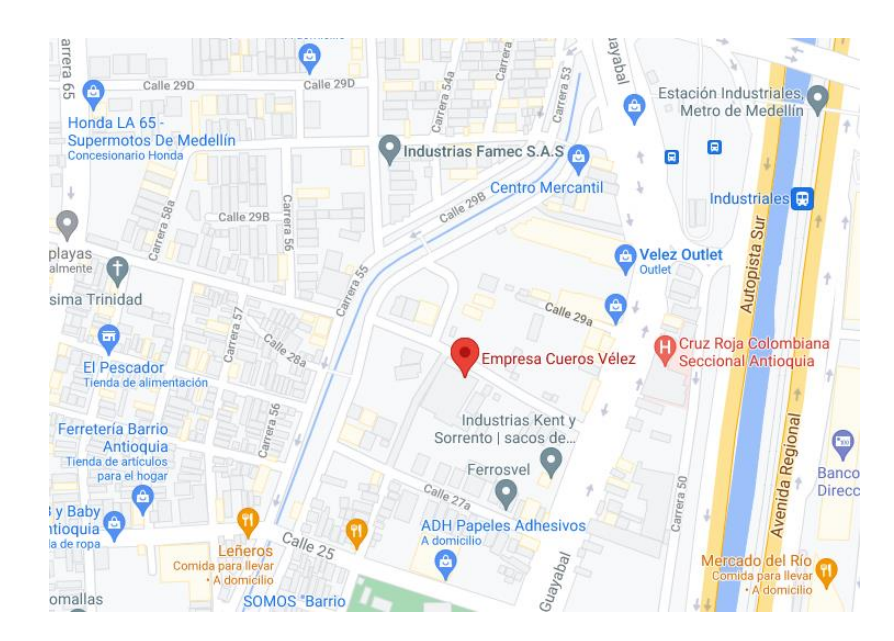

**Dirección:** Cl. 29 #52-115, Medellín, Antioquia **Teléfono:** +5718000114000 **Página Web:** http://www.velez.com.co

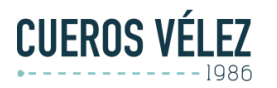

**Fecha: 29 Abril 2021**

CUEROS VELEZ S.A.S cuenta con un edificio de 9 pisos, los que se encuentran distribuidos de la siguiente manera.

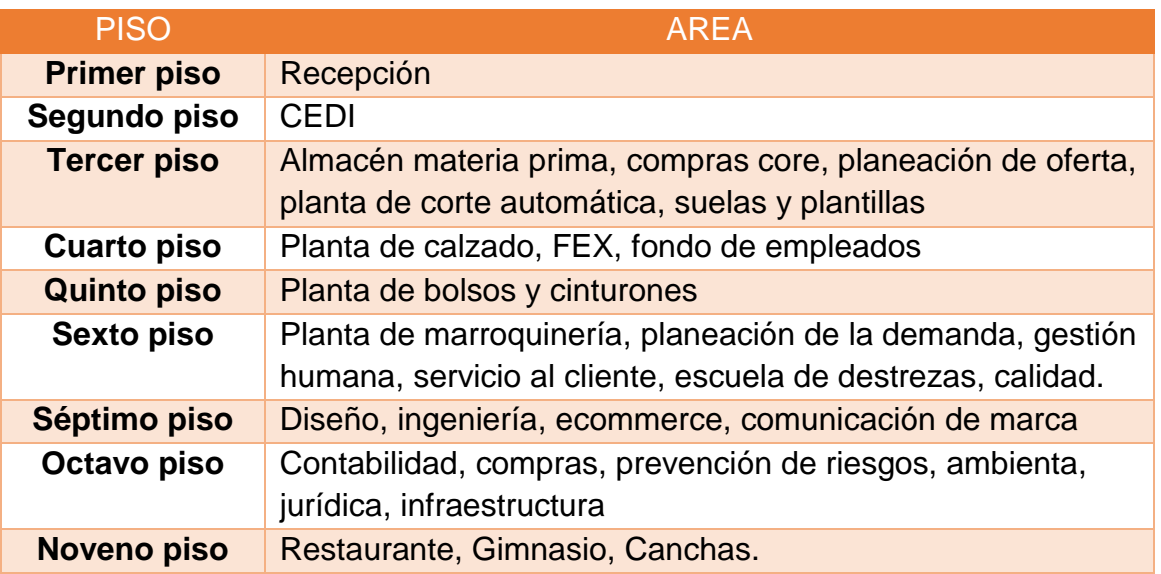

# - CENTRO DE DISTRIBUCION EN GIRARDOTA

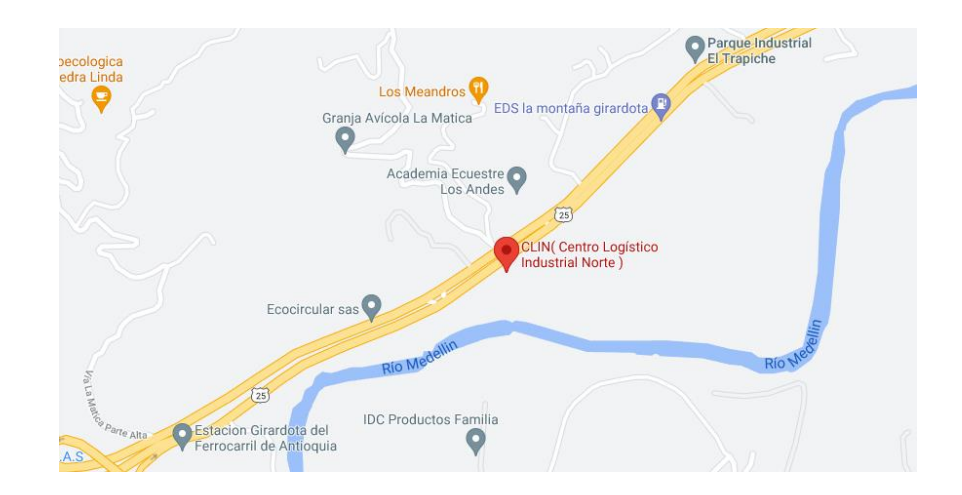

**Dirección:** kilómetro 25 vía Girardota vereda la matica parte baja, centro logístico industrial del norte (CLIN) bodega 131, 132, 133

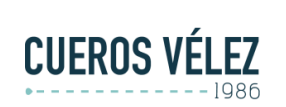

#### **INSTRUCTIVO VALIDACION DE DATOS CUBIQ**

**Documento: ITDIS\_27 v1**

**Fecha: 29 Abril 2021**

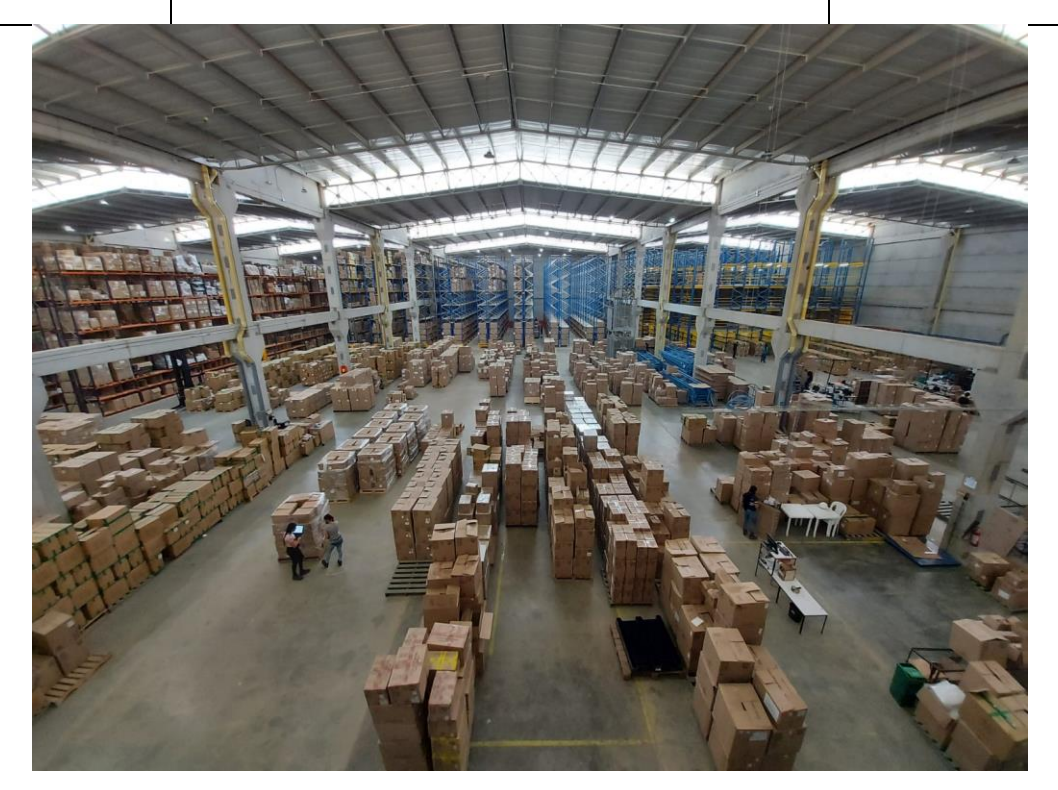

# - PLANTA DE TRATAMIENTO EN AMAGA

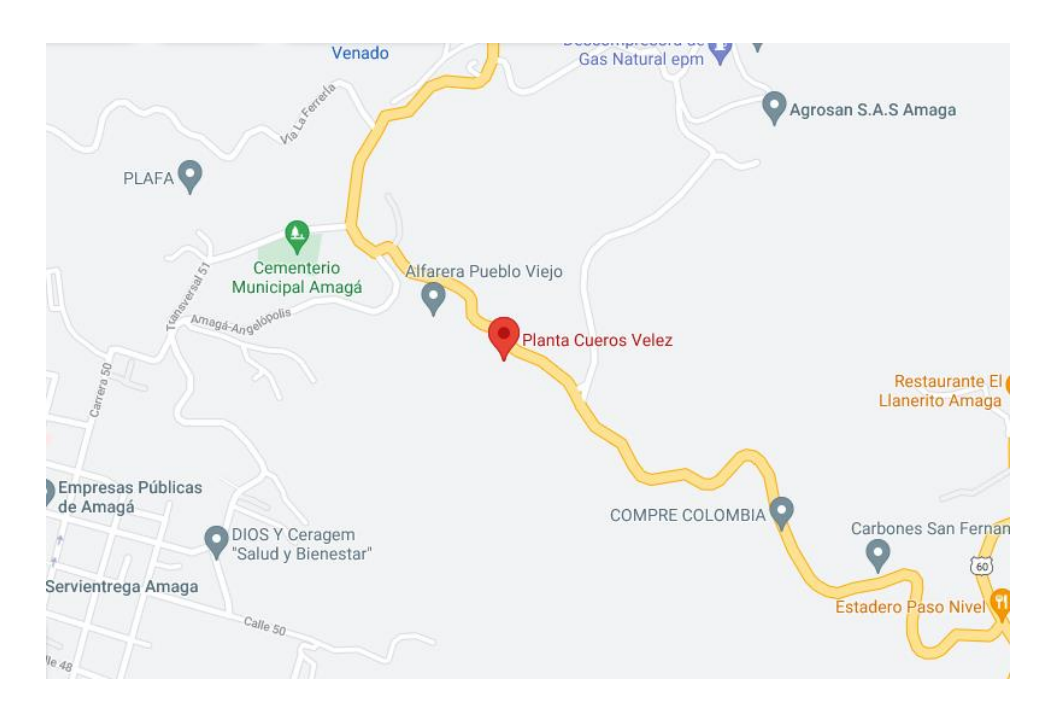

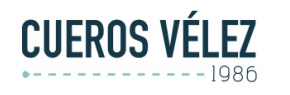

### **4.4 HISTORIA**

CUEROS VELEZ S.A.S nace en 1986 en la ciudad de Medellín, con la fabricación de cinturones. Con el tiempo fue complementando su portafolio con bolsos, calzado y marroquinería, ofreciendo artículos 100% en cuero. Más adelante en el 2009 se construye una planta que hoy permite la verticalidad del modelo de negocio con 5 plantas de producción, logrando que más del 90% de los productos sean desarrollados al interior de la empresa. En el 2016, se construye una nueva planta de cueros, la cual cuenta con tecnología de punta, capaz de producir 30.000 pieles mensuales bajo procesos eco amigables, gracias a esto, es considerada como una de las más modernas en Latinoamérica.

### **Fuente:** <https://www.velez.com.co/nosotros/quienes-somos>

## **4.5 MISION**

Satisfacer y seducir a nuestros clientes con artículos de moda en calzado, bolsos, cinturones, marroquinería, accesorios y prendas de vestir; con una alta especialización en la manufactura del cuero, buscando un concepto diferenciador en diseño, confort, calidad y servicio.

### **Fuente:** <https://www.velez.com.co/nosotros/quienes-somos>

### **4.6 VISION**

En el año 2023, tendremos un liderazgo en el concepto de moda en cuero basado en innovación, calidad, diseño y posicionamiento de la marca Vélez, a través de una amplia red de tiendas y distribuidores.

### **Fuente:** <https://www.velez.com.co/nosotros/quienes-somos>

### **4.6 EJES FUNDEAMENTALES**

CUEROS VELEZ S.A.S amantes del cuero, cuenta historias a través de sus productos, generan deseos y emociones intensas para fortalecer su compromiso con la satisfacción y seducción de sus clientes.

Son encargados de contribuir a la construcción de un planeta mejor desde la responsabilidad social y el respeto por la naturaleza. Su ADN está se compone de cuatro ejes fundamentales:

Sorprendente: una forma de enamorar y generar emociones. Sensual: estimulamos los sentidos. Sofisticado: puedes sentirte trendy y chic. Natural: somos moda, nos inspira la pureza y frescura. Tenemos alma de Leather Lover.

**Fuente:** <https://www.velez.com.co/nosotros/quienes-somos>

# **4.7 PRODUCTOS OFRECIDOS POR CUEROS VELEZ**

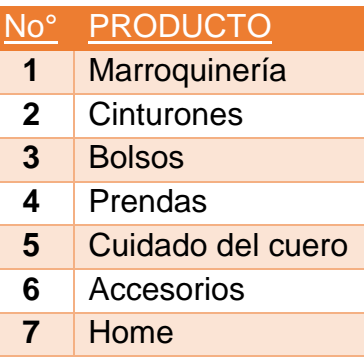

## **4.7 FLUJOGRAMA**

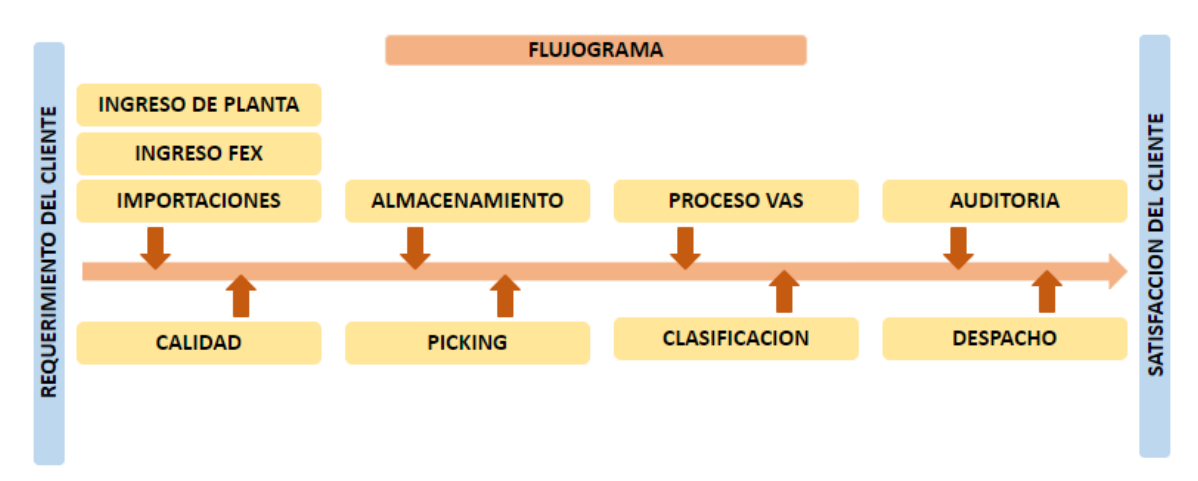

### **INGRESO**

El área de ingreso esta destinada para la recepción de mercancías, cuenta con cinco muelles habilitados para la operación. Su labor principal es hacer conteo cuantitativo uno a uno de productos nacionales fabricados en planta y productos importados de los cuales debe ser separado el 10% para muestreo de calidad. Así mismo es el área encargada de clasificar los productos requeridos para donaciones y bazar.

### **CALIDAD**

Es el área encargada de hacer el proceso cualitativo de la mercancía, una vez es recibido el muestreo del área de ingreso, calidad bloquea el lote para realizarle la inspección necesaria y así estas unidades no puedan ser utilizadas en el proceso de almacenamiento hasta ser verificadas y liberadas.

### **ALMACENAMIENTO**

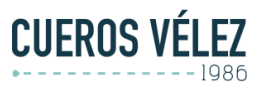

### **INSTRUCTIVO VALIDACION DE DATOS CUBIQ**

**Documento: ITDIS\_27 v1**

**Fecha: 29 Abril 2021**

Es el área encargada de recibir las unidades liberadas de calidad y llevarlas a ubicaciones correspondientes dependiendo de estrategias de almacenamiento que ya fueron previamente establecidas. Ciertamente es un área compleja ya que se debe tener en cuenta que CUEROS VELEZ S.A.S realiza producción adelantada para temporadas especiales, como temporada de madres, de padres, fin de año adicionalmente maneja un stock diferente para cada clima que debe ser rotativo.

## **PICKING**

Es el proceso encargado de la recogida de productos para conformar el pedido de un cliente, esto se hace mediante PDA (Personal Digital Assistant), en donde aparecen especificadas las calles, posiciones y cantidad que el operario debe separar.

## **CLASIFICACION**

También llamado packing, es el proceso de acondicionamiento y empaquetado de los pedidos realizados por diferentes tiendas, cada puesto de clasificación tiene la capacidad de clasificar 16 tiendas al tiempo.

## **VAS**

En este proceso se realiza el valor agregado por CUEROS VELEZ S.A.S a clientes en específico por ejemplo AMAZON, ÉXITO, LEONISA, OFFCORS los cuales tienen ciertos requerimientos establecidos en un manual y dependiendo del mismo se realiza el vas.

### **AUDITORIA**

Es el proceso encargado de verificar que los pedidos que ya fueron clasificados se encuentren correctamente, y así disminuir el numero de novedades presentadas. En clientes nuevos, tiendas nuevas, y grandes distribuidores es necesario hacer doble auditoria.

## **DESPACHO**

Es el área encargada de la acumulación de las olas que ya fueron clasificadas y empaquetadas, así mismo de la expedición. Cuenta con 5 muelles para este proceso.

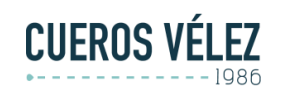

**Fecha: 29 Abril 2021**

#### <span id="page-11-0"></span>**4.8 ORGANIGRAMA**

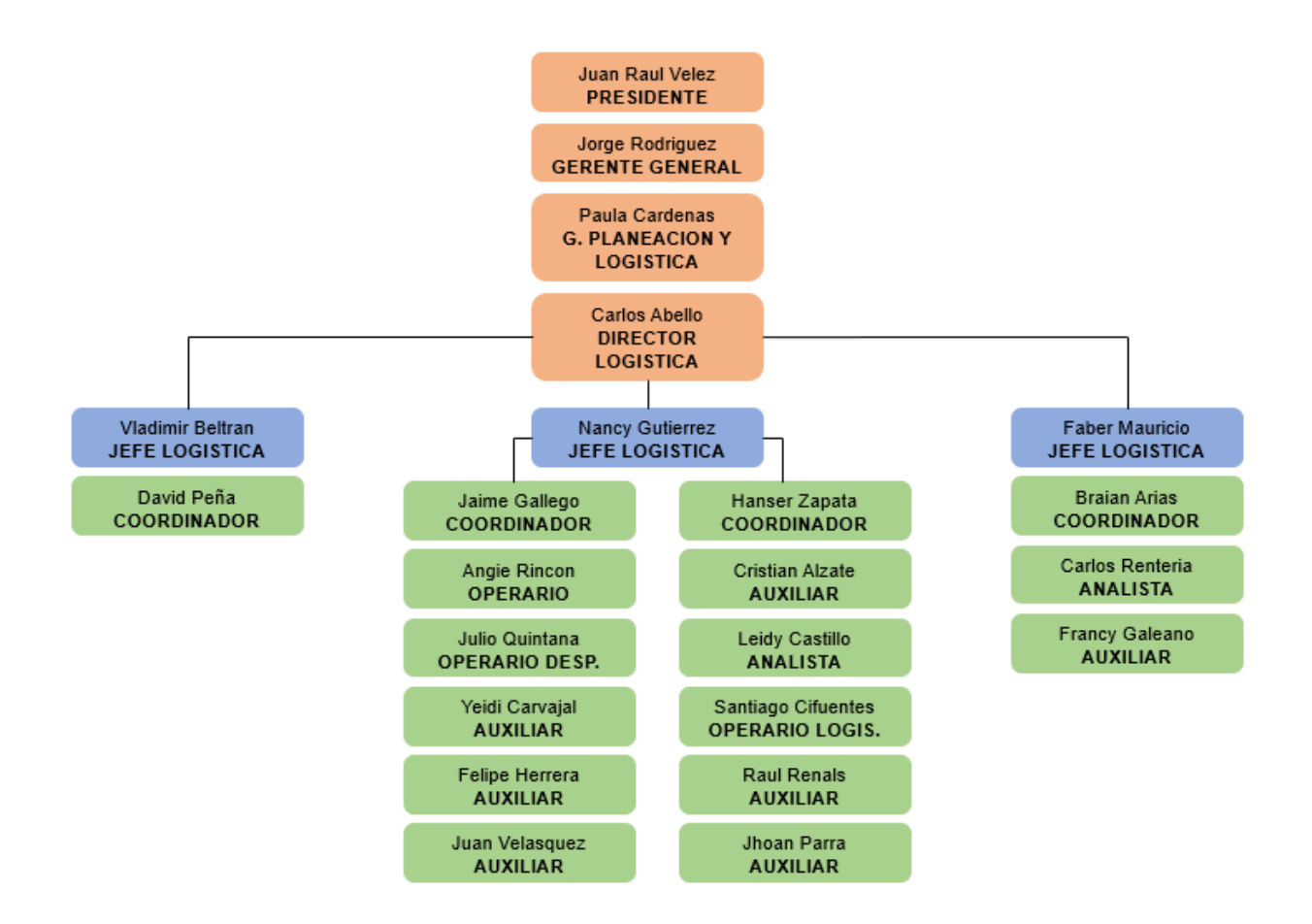

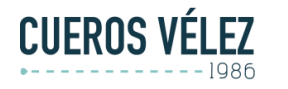

**Fecha: 29 Abril 2021**

# <span id="page-12-0"></span>**5. SITUACIÓN ACTUAL**

Como se expuso anteriormente CUEROS VELEZ S.A.S para finales del año 2020 contaba con cinco centros de distribución ubicados en diferentes departamentos del país, Medellín, Cali, Bogotá, Girardota y Logis Fashion un tercero logístico que también hacia parte del ciclo de distribución, cada centro almacenaba específicamente una línea, pero no tenía la capacidad de almacenar varias líneas al tiempo, que causaba esto

- 1. Retrasos en el cumplimiento de despacho de pedidos
- 2. Aumento en los costos de transporte
- 3. Confusiones de pedido

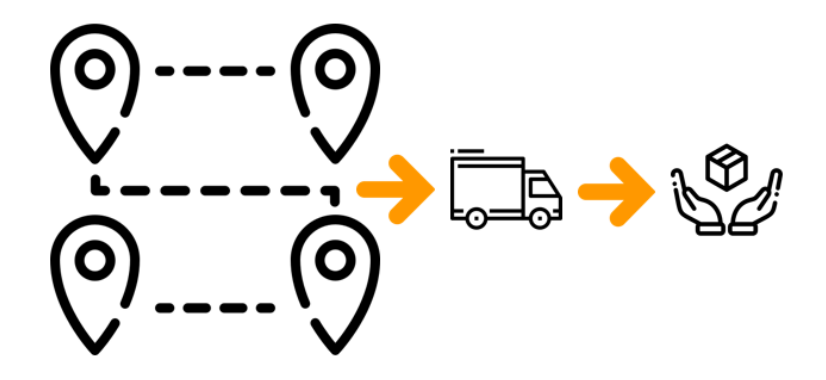

La solución encontrada para los tres puntos anteriores fue unificar los centros, de tal manera que este centro madre cuente con el inventario suficiente para cumplir con los pedidos en el menor tiempo posible y disminuir los costos que se generaba,

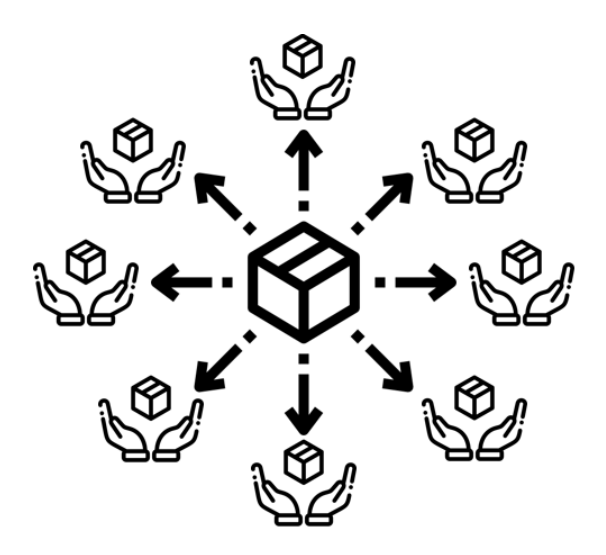

Ahí es donde radica el problema inicial de este proyecto ya que al realizar esta unificación no se planifico de la mejor manera el crecimiento de la compañía y el espacio requerido para el almacenamiento.

¿Como se realiza el ingreso y el almacenamiento de la mercancía? Previamente a la llegada de la mercancía al centro de distribución, el área de ingeniería toma **CUEROS VÉLEZ** 

**Documento: ITDIS\_27 v1**

**Fecha: 29 Abril 2021**

ciertos atributos del material en su empaque primario, tales como largo, alto, ancho, volumen, material, color. Todo esto para alimentar una base de datos que se encuentra en SAP ERP (software de planificación de recursos empresariales), Y a partir de allí iniciar con el proceso de ingreso.

En el área de ingreso, se realiza la entrada al inventario de los productos recibidos, estos productos vienen con un empaque secundario, del cual se tiene la información por dos canales, la primera es la generada por ingeniería genéricamente al establecer el empaque según la línea y la segunda es la enviada por el proveedor. De allí es enviado al área de almacenamiento, donde las unidades son asignadas a un operario que tiene el libre albedrío de ubicarlas bien sea donde se encuentran productos de la misma línea, o donde encuentre el espacio disponible para finalizar la operación.

Para el primer semestre del año CUEROS VELEZ S.A.S se encuentra en la configuración y pronta ejecución de un nuevo software (WMS) que le permita tener mayor control del inventario.

Para esta operación el WMS requiere cierta información precisa que debe ser suministrada tanto para iniciar con la ejecución como para lograr en el tiempo el objetivo general de la adquisición del software que es un buen manejo del inventario y del almacenamiento.

En este caso, ¿Cuál es el método efectivo para tomar atributos de un producto con un rango de error mínimo?

Actualmente esta labor la realiza el área de ingeniería manualmente y bien se sabe que se puede tener un error humano que al final de la operación podría verse reflejado, pero sabemos que con el pasar de los años y con las nuevas tecnologías que se vienen desarrollando se encuentra que hay un mejor método para realizar esta tarea con un porcentaje mínimo de error y disminuyendo los tiempos en esta labor.

CUBIQ es una empresa dedicada a simplicar los procesos logísticos, brindando soluciones para la industria con servicios basados en inteligencia y visión artificial, la cual ofrece precisión, agilidad y confianza a la hora de realizar este tipo de operaciones. Con 7 años de experiencia son líderes en medición 3D, con mas de 300 sistemas instalados a nivel mundial con un amplio portafolio que se acomoda a la necesidad del cliente.

A continuación, se presentan los beneficios encontrados en CUBIQ

- La toma de medidas manual tarda aproximadamente 17 segundos por paquete, CUBIQ mejora el tiempo de medición hasta en un 300% es decir, tarda 1 segundo.
- Según la data obtenida la información tomada por los operarios puede tener un margen de error significativo, CUBIQ disminuye este margen a mas de la mitad por su precisión.
- CUBIQ realiza una guía, hace lectura de código de barras, pesa el producto, toma fotografía y toda esta información es automáticamente subida a una nube, para su fácil acceso.
- CUBIQ es compatible con cualquier sistema ERP o WMS existente.
- Tiene experiencia en industrias de paquetería y transporte, consolidadores de carga, aerolíneas, retail, WMS.
- Mejor la recepción y despacho de a la mercancía, para el almacenaje
- Reduce la cantidad de fletes.

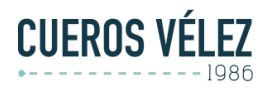

En el portafolio de CUBIQ, CUEROS VELEZ S.A.S pudo encontrar varias opciones con la cual podría trabajar entre ellas están:

CUBIQ ONE: Obtiene el volumen de objetos de máximo 150 cm en menos de un segundo

CUBIQ X: Obtiene el volumen de objetos extra dimensionados con cualquier forma o tamaño en menos de tres segundos

CUBIQ LINE: Sistema de cubicación con banda transportadora que tiene capacidad entre 3.000 y 4.000 objetos por hora.

A partir de las necesidades de CUEROS VELEZ S.A.S se determinó que se debía adquirir un equipo con el que se pudiera tomar atributos desde que el producto ingresa por el muelle para hacer más efectivo el proceso y si en caso tal el producto ya hubiese sido ingresado con anterioridad, seria actualizado.

### **5.1 ESPECIFICACIONES TECNICAS**

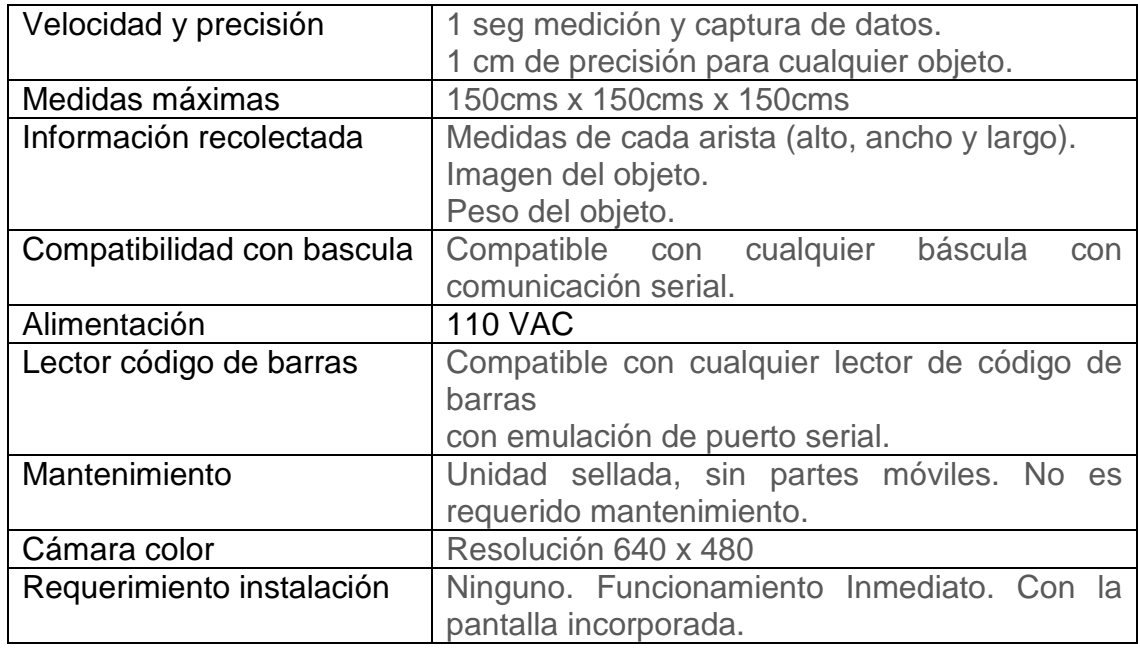

### **5.2 TIEMPOS DE INSTALACION**

- Adaptación de infraestructura (5-7 días)
	- Reunión e informe de visita
	- Validación de integraciones y desarrollos

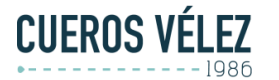

# **INSTRUCTIVO VALIDACION DE DATOS**

**Documento: ITDIS\_27 v1**

**CUBIQ**

**Fecha: 29 Abril 2021**

- Envío a producción del CubiQ
- Check list técnico
- Validación adecuación de espacio
- Fabricación y ensamblaje (7-10) días
	- Preparación y ensamble de CubiQ
	- Pruebas en el dispositivo CubiQ
- Instalación del CubiQ (1-2) dias
	- Envío del CubiQ
	- Preinstalación del CubiQ
	- Entrega de integración e interfaz
- Capacitación software y hardware (1-2 dias)
	- Hardware y Software
	- Sistema (cubiq manager)
	- Personal administrativo
	- Reportes
	- Soporte
	- Puesta en marcha

### **5.3 INVERSION**

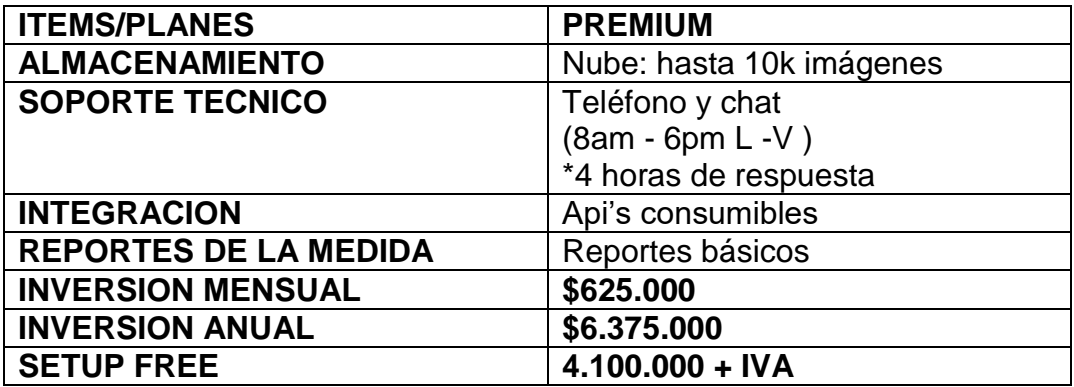

De acuerdo con la visita realizada por CubiQ se debían adquirir unos equipos adicionales para el funcionamiento óptimo del mismo

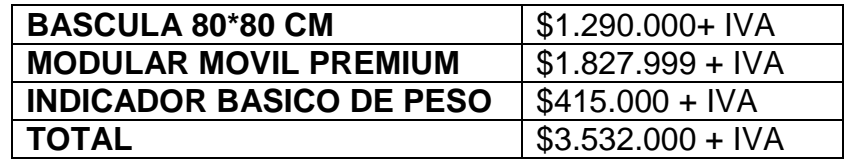

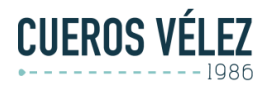

#### **INSTRUCTIVO VALIDACION DE DATOS CUBIQ**

**Documento: ITDIS\_27 v1**

**Fecha: 29 Abril 2021**

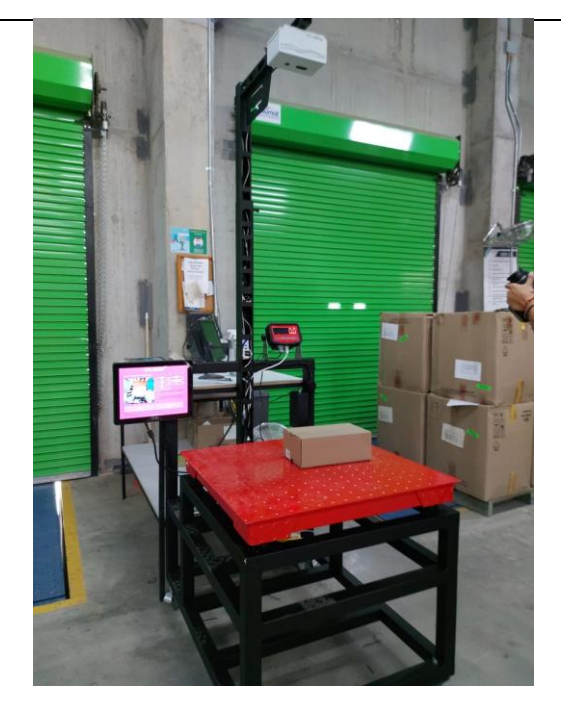

### **5.4 FUNCIONAMIENTO**

CUBIQ toma las medidas de alto ancho, largo, peso y peso volumétrico, estas medias se realizan a través de una cámara multisensorial que detecta los objetos ubicados dentro de su campo de visión, trazando un recuadro entre sus aristas más largas.

La altura la toma con un láser que primero determina la distancia a la base y luego de ubicar el paquete determina nuevamente la distancia luego con una operación matemática saca la diferencia.

El peso se toma de la báscula usada como base u área de cubicación la cual va conectada directamente al microcomputador interno para tomar los datos del peso, todo este procesamiento de información se realiza por medio de un software de inteligencia artificial el cual aprovecha los diferentes espectros de visión de la cámara y sus sensores para convertir toda esta información en los datos requeridos.

Adicional el sistema cuenta con unos campos como código, que por medio de un lector de código de barras en la versión más básica, se realiza la lectura de los labels de las cajas cubicadas y así poder asociar las medidas tomadas a un paquete en especial.

**INSTRUCTIVO VALIDACION DE DATOS CUBIQ**

**Documento: ITDIS\_27 v1**

**Fecha: 29 Abril 2021**

De esta manera y conectado a internet carga toda esta información a una base de datos en la nube, de donde se puede integrar con los diferentes software de las empresas de paquetería, allí se pueden descargar los informes de la cantidad de paquetes cubicados por día, semana, o mes y con las medidas específicas de cada paquete con su respectivo código e imagen del paquete que se cubico.

### **5.5 MEDICIONES CON CUBIQ**

**CUEROS VÉLEZ** 

Para iniciar con el proceso de mediciones con CubiQ se tuvieron varios puntos en cuenta:

- 1. El área de ingeniería tenía una base de datos con atributos tomados previamente.
- 2. El atributo principal para comparar es el volumen.
- 3. El WMS está previsto para salir en vivo el día 6 de Agosto, esto nos reduce el tiempo para poder cubicar completamente el inventario de la bodega de CUEROS VELEZ S.A.S

Por tanto, se decide hacer un muestreo del 25% materiales por línea, para ser comparados con los datos de ingeniería, y así establecer en que líneas se presentaba mayor diferencia y realizar el muestreo al 100%

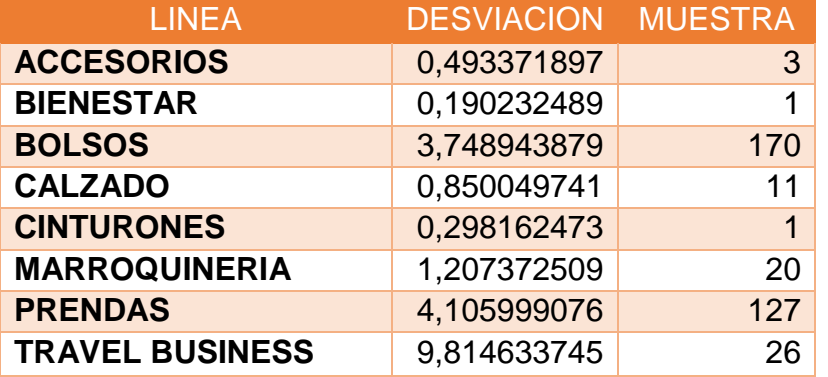

Para las líneas de bolsos, prendas, travel business se decide hacer el muestreo completo debido a la significativa diferencia entre los volúmenes, para las líneas restantes se realiza únicamente la muestra requerida de los cuales obtuvimos los siguientes resultados.

\*volumen 1: valor tomado por ingeniería \*volumen 2: valor tomado por CubiQ

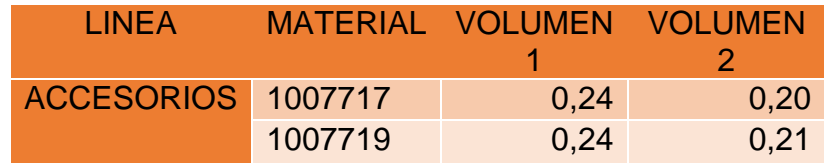

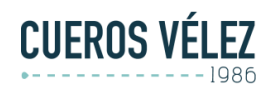

**Fecha: 29 Abril 2021**

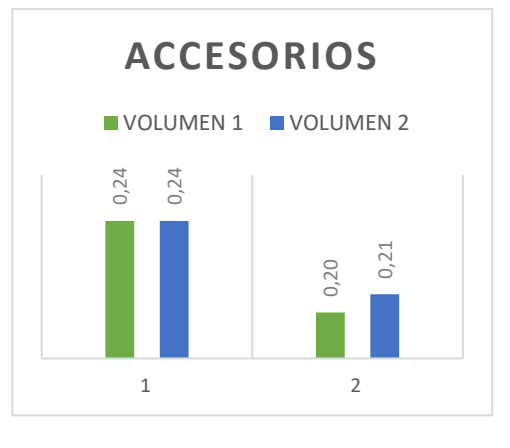

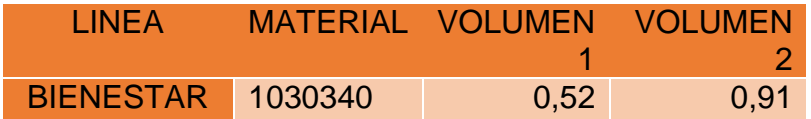

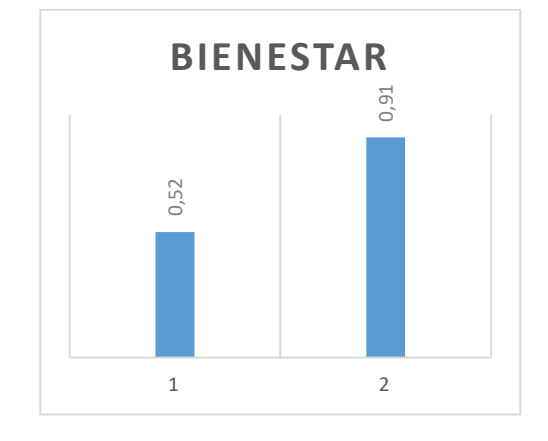

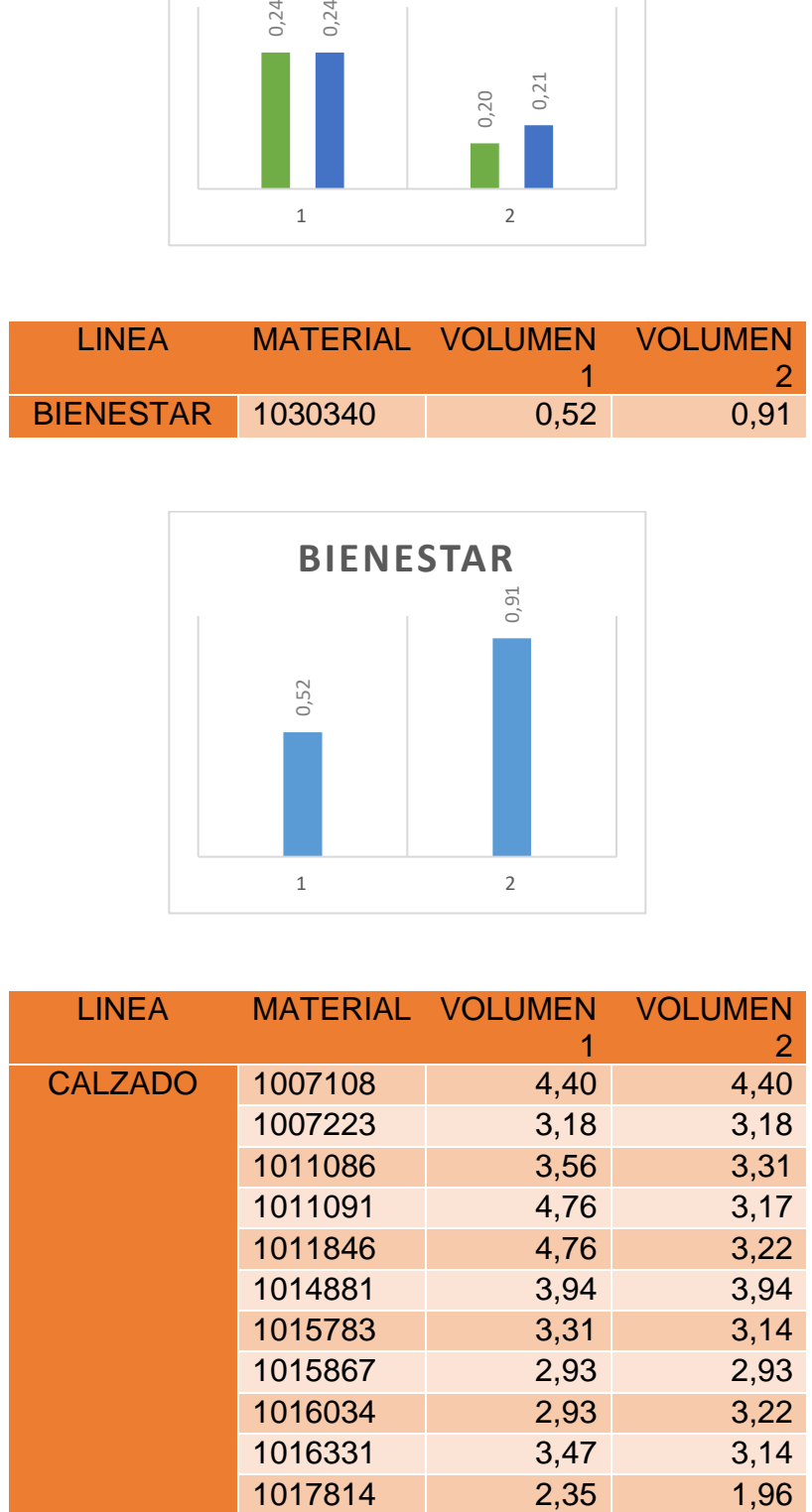

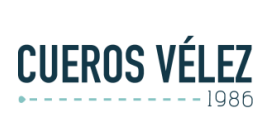

#### **INSTRUCTIVO VALIDACION DE DATOS CUBIQ**

**Documento: ITDIS\_27 v1**

**Fecha: 29 Abril 2021**

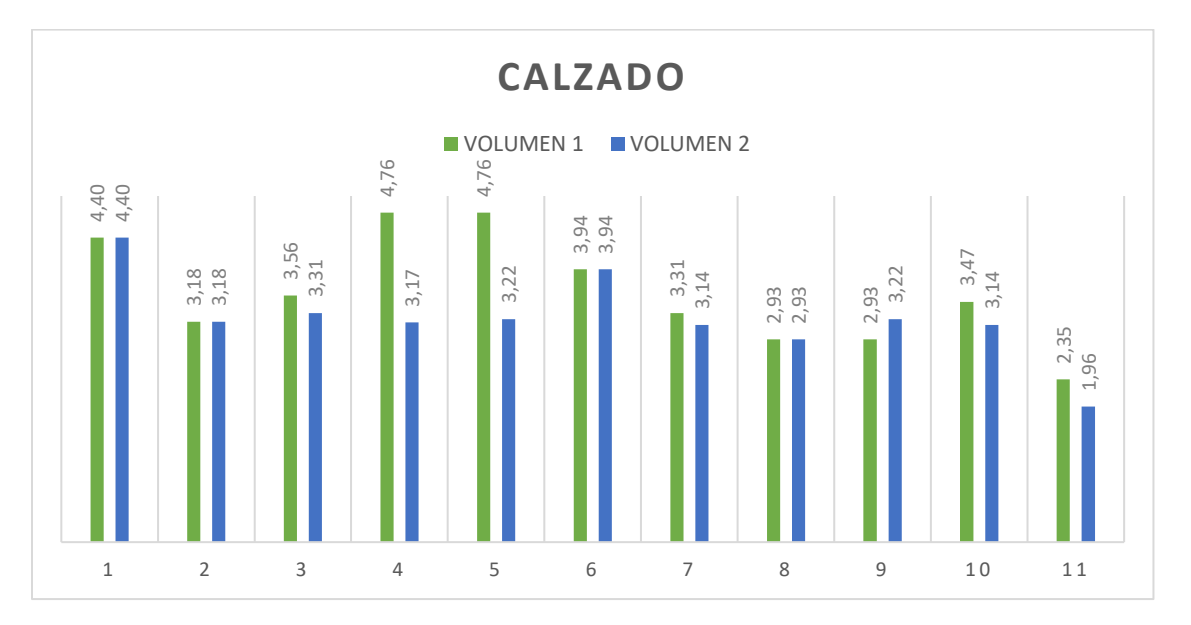

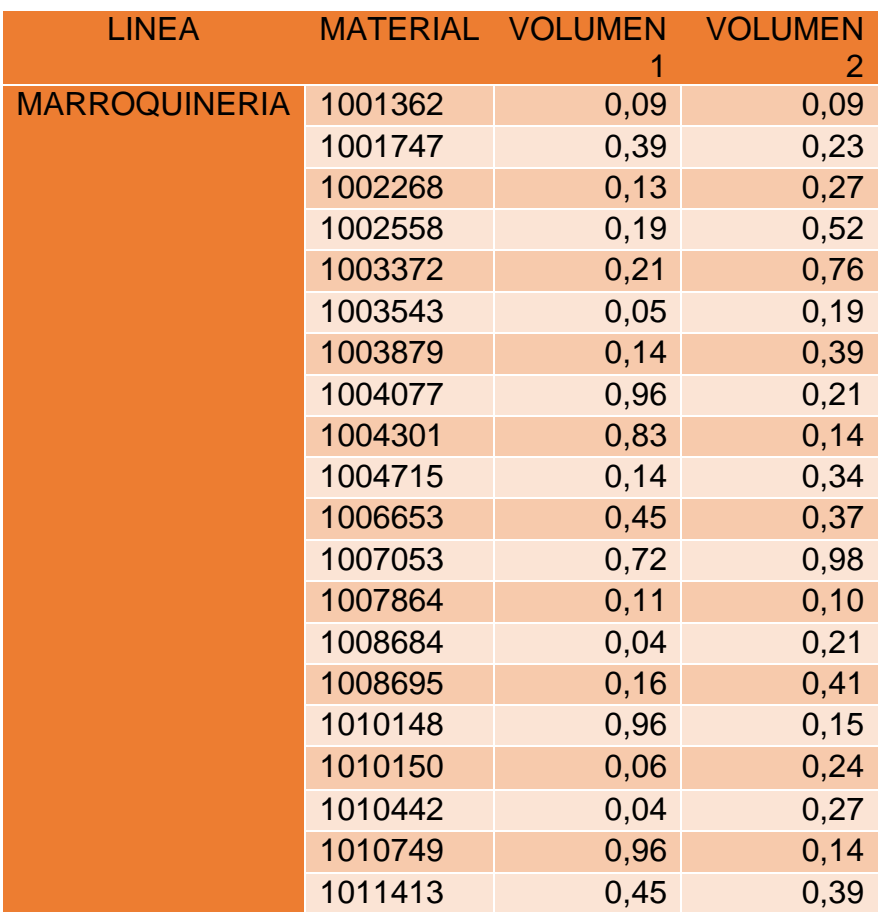

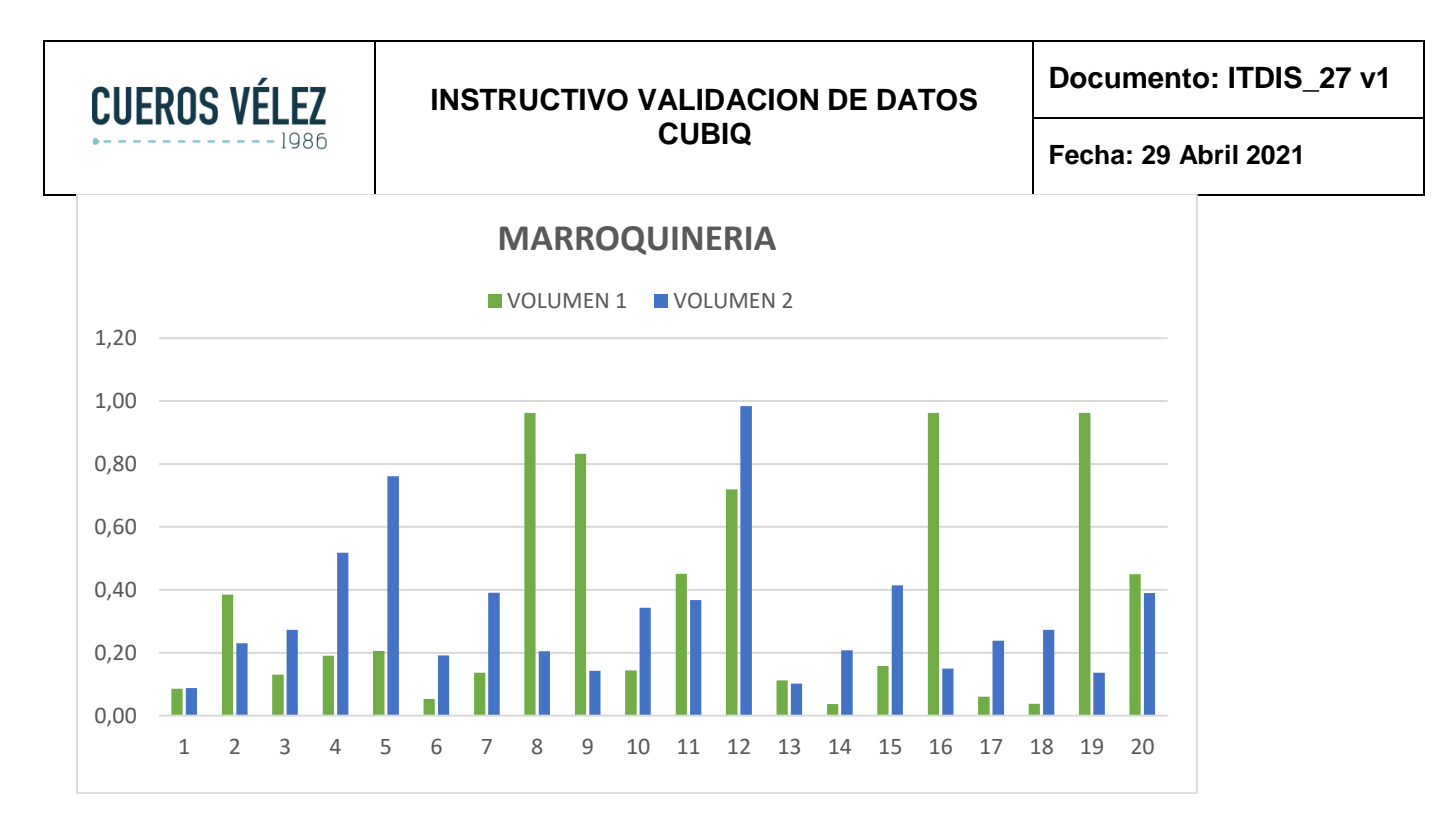

Tanto en accesorios, bienestar y calzado no se encontraron diferencias significativas en el volumen entre los datos suministrados por ingeniería y cubiq que puedan afectar el almacenamiento o aumentar el flete, en cuanto a la marroquinería se hizo una revisión más exhaustiva y se encontró que la diferencia presentada era debido a que las unidades cubicadas eran líneas referencias antiguas y el área de ingeniería había suministrado información de empaque desactualizada.

En cuanto a la línea de bolsos y prendas como lo mencionábamos anteriormente se realizo el 100% del muestreo ya que presentaban mayor diferencia, se obtuvieron los siguientes datos.

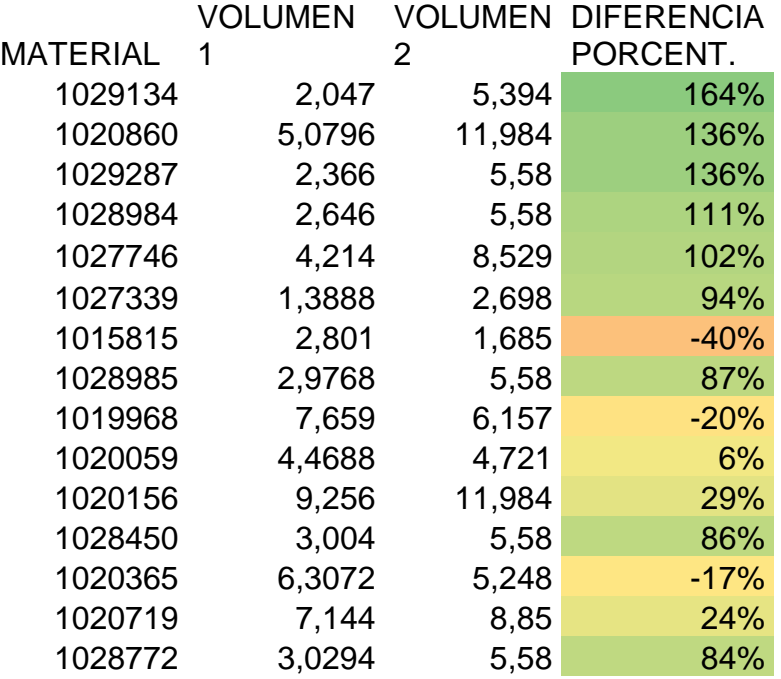

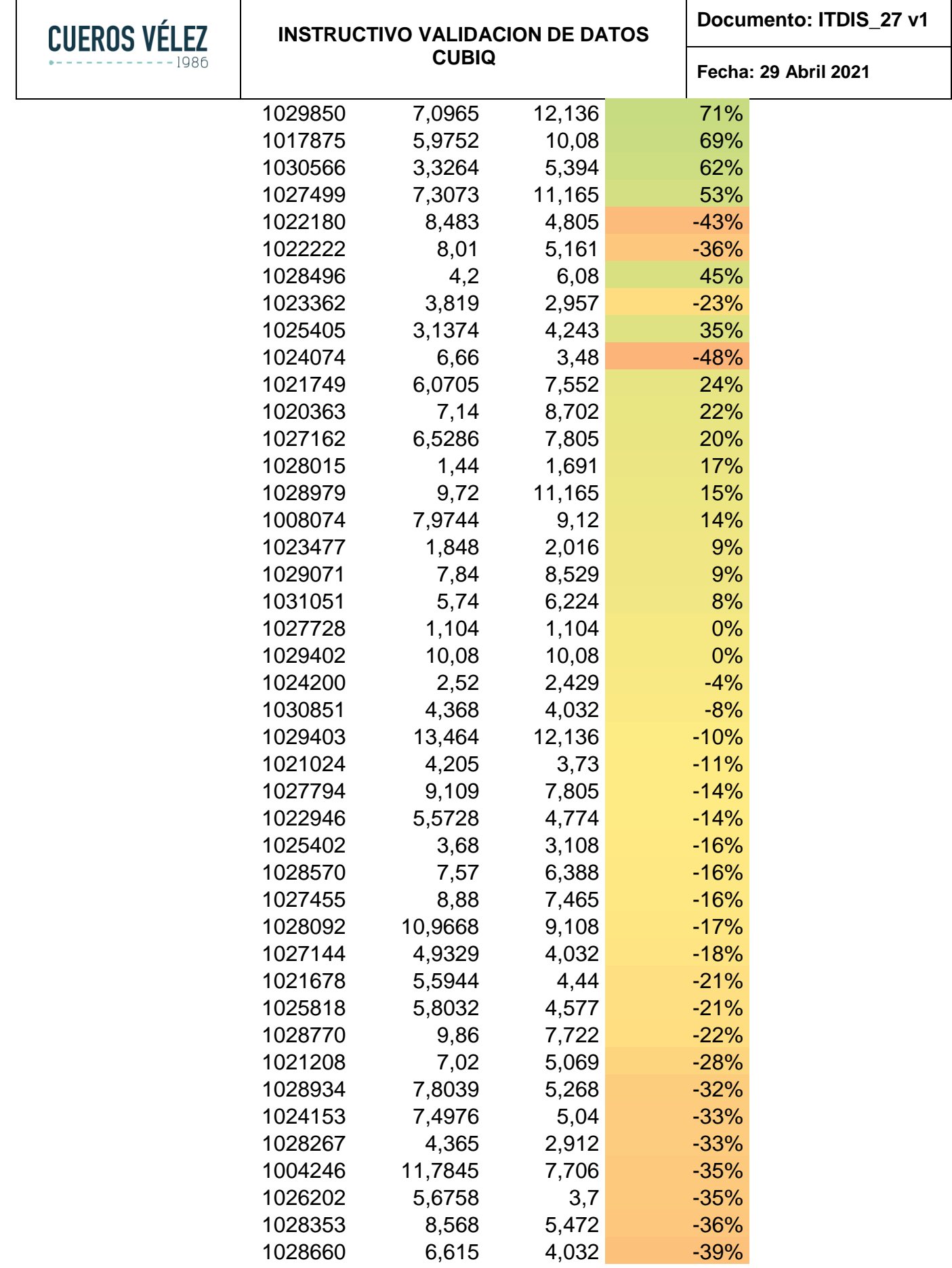

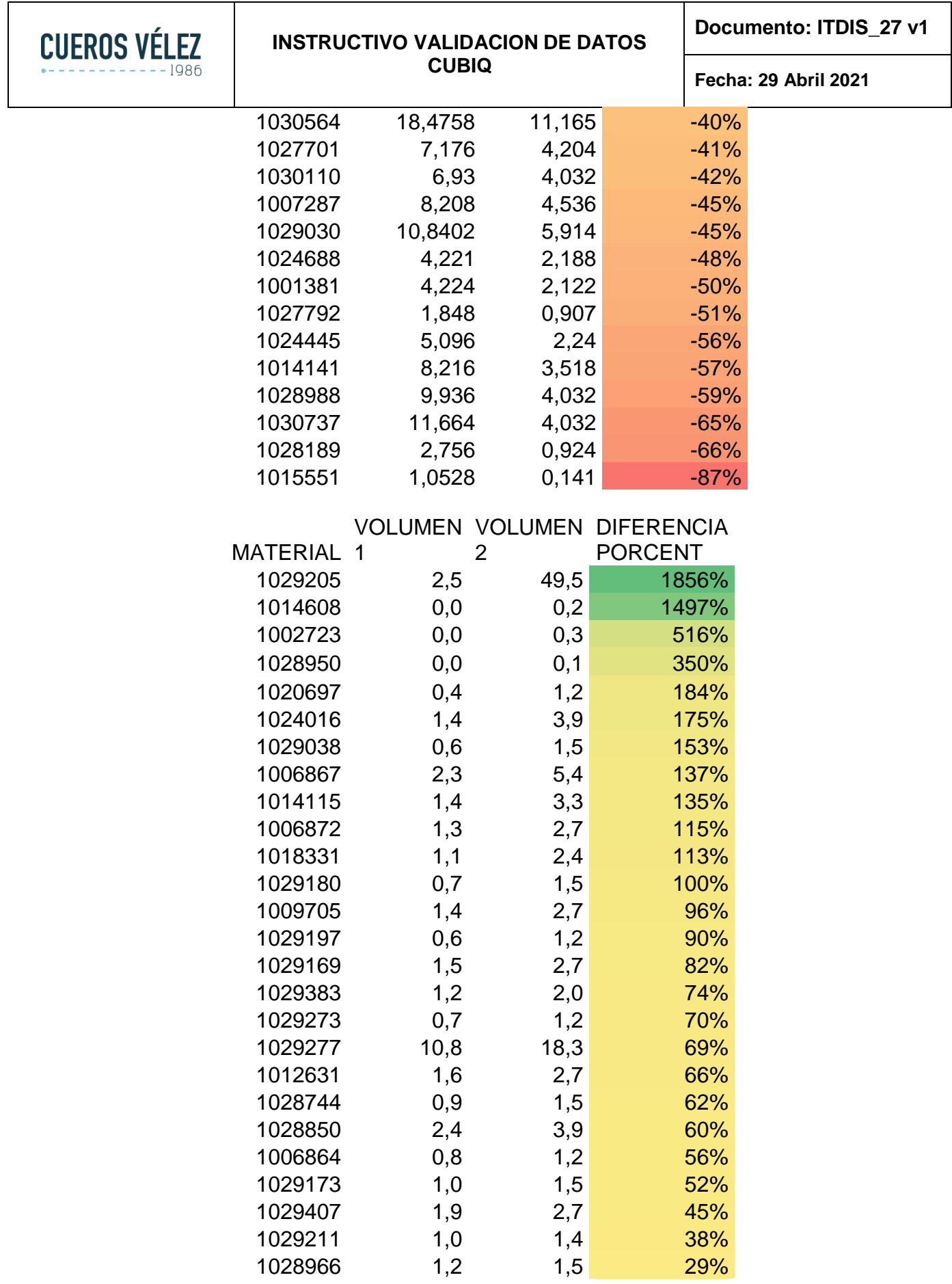

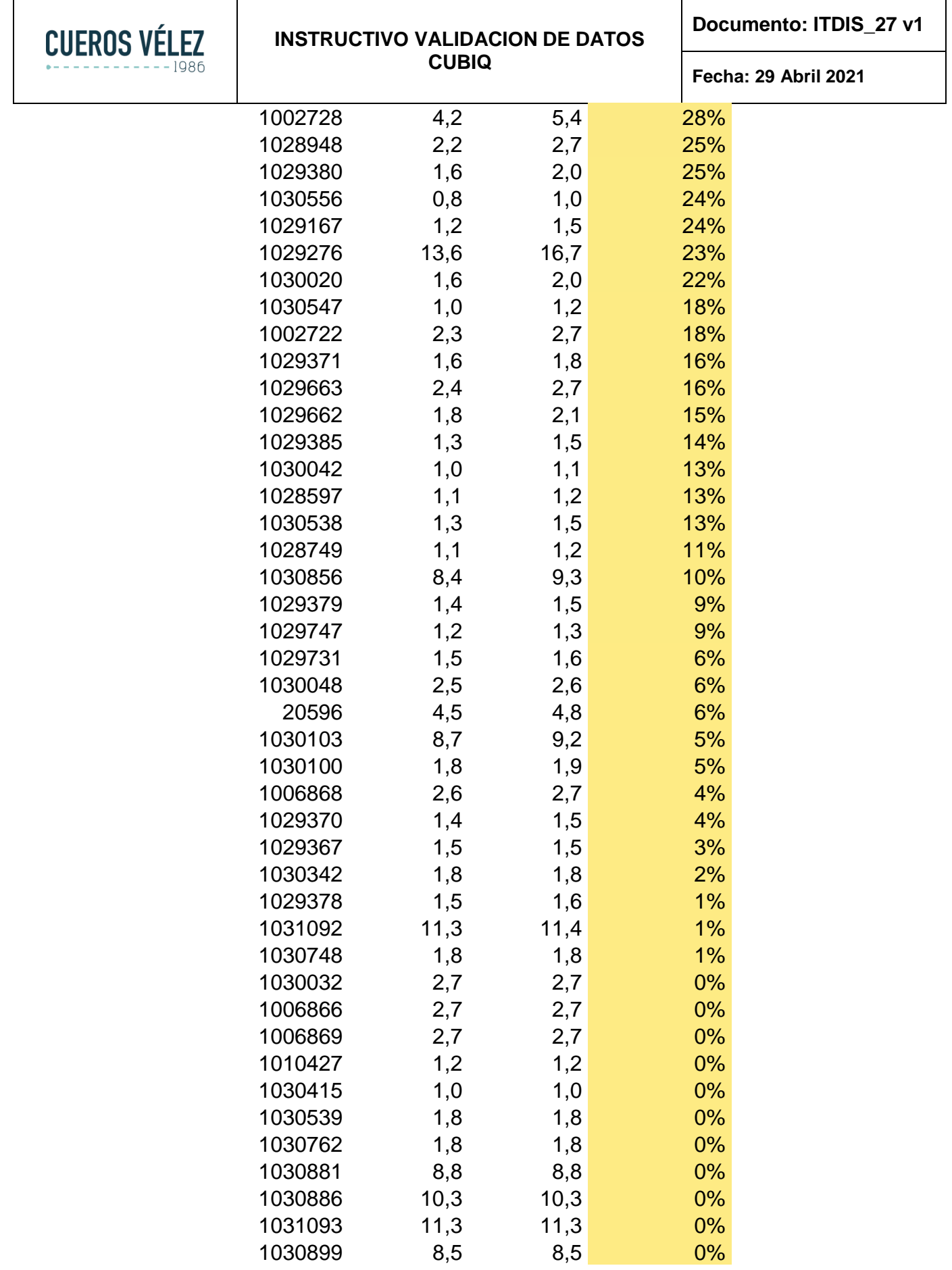

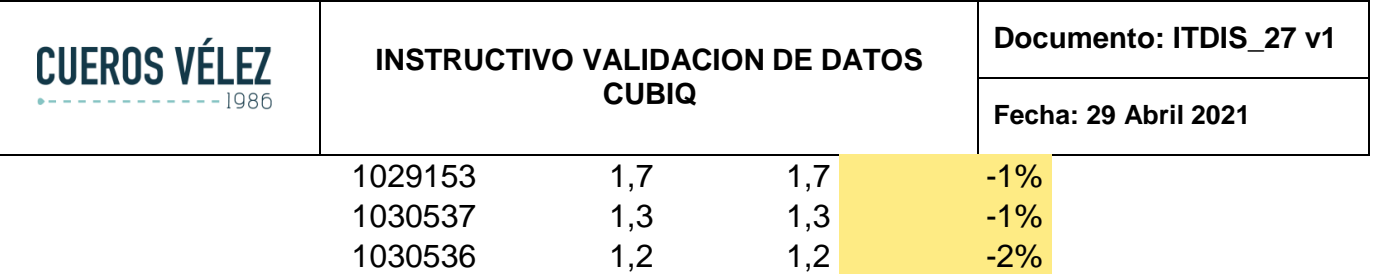

En la línea de bolsos y prendas efectivamente todo el inventario tenía novedad en cuanto a la volumetría, que en llegado caso no se hubiera detectado y corregido, la estrategia de almacenamiento no funcionaría para el aprovechamiento del espacio porque no se estaban manejando datos cercanos a la realidad.

Para la actualización de la base de datos se estableció como ítem principal que: Todo producto que entre por el muelle de ingreso debe ser cubicado y verificado que se integre correctamente en el WMS, que en llegado caso llegue a ser un producto que ya fue ingresado anteriormente, también debe ser cubicado para su actualización, para esto se delegó un líder al cual se le realizo capacitación, se le brindaron los instructivos y el paso a paso requerido para el buen uso del sistema y se le brinda acompañamiento y seguimiento semanal.

## **5.6 INSTRUCTIVO VALIDACION DE DATOS CUBIQ**

A continuación, se presenta el instructivo generado al personal de ingreso para realizar la validación de datos ingresados con CUBIQ antes de ser usados en la interfaz de WMS

### **5.6.1 OBJETIVO:**

Describir el paso a paso para realizar la exportación de los datos desde la página web de cubiq.

### **5.6.2 ALCANCE:**

Aplica para el personal del CEDI responsable de exportar la información para notificar adatos maestros.

### **5.6.3 ACCIONES PARA IMPLEMENTAR**

5.7 En el buscador de Google digitar la siguiente direcció[nhttp://cubiq.mekagroupcol.com/session/logout.](http://cubiq.mekagroupcol.com/session/logout) Ingresar con el correo y contraseña correspondiente

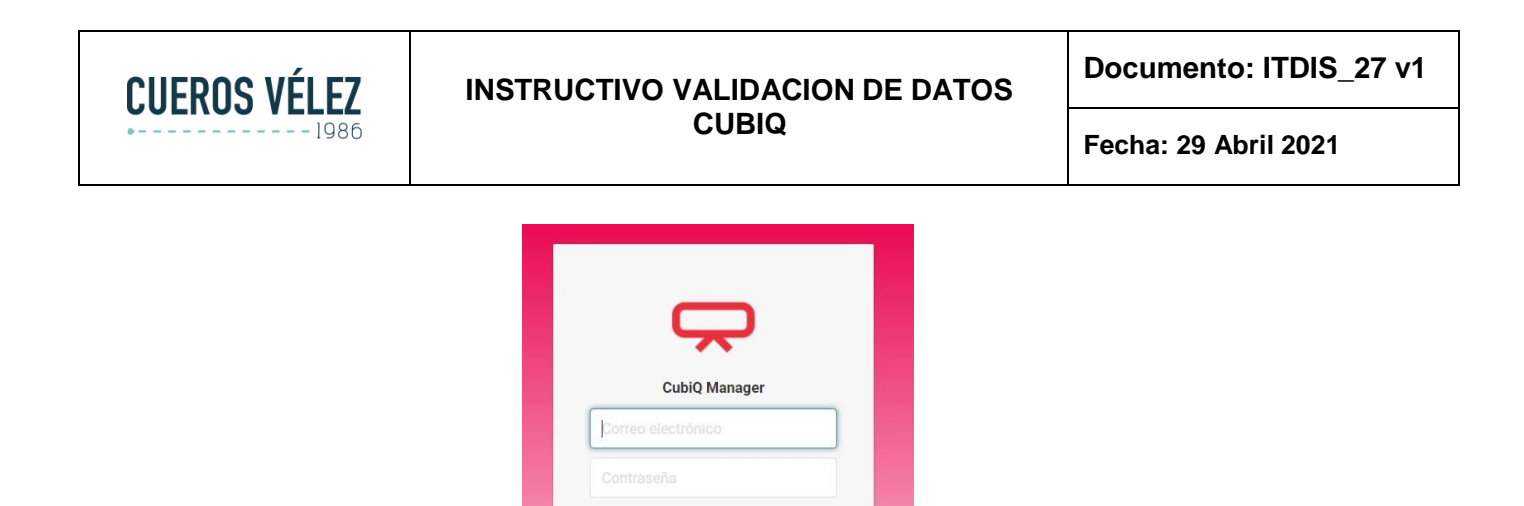

5.7.1 Una vez se ingresa, se visualiza la siguiente ventana donde se debe ir a la opciónreportes.

Iniciar sesión Recuperar contraseña www.cubignet.com MEKAGROUP SAS Versión 5.6.1

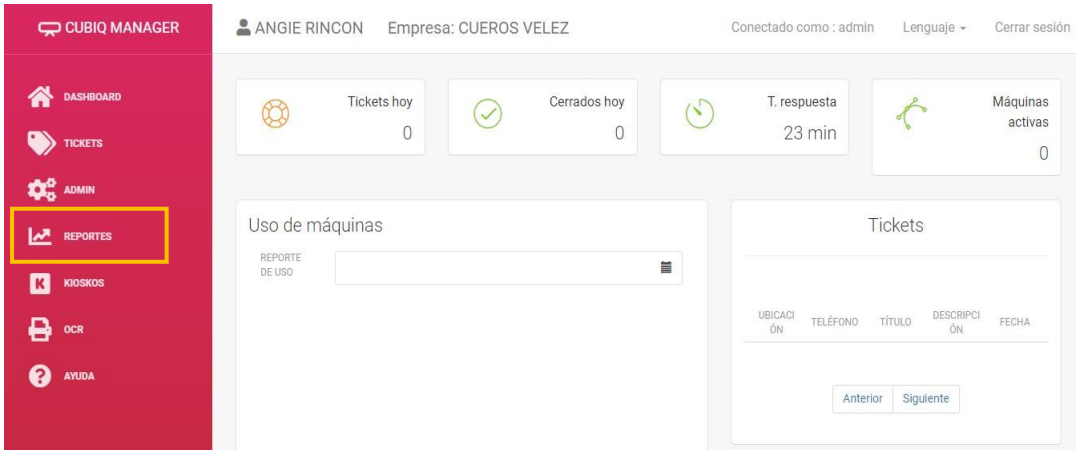

5.7.2 A continuación, se visualiza la siguiente ventana donde se debe dar clic en Medidas.

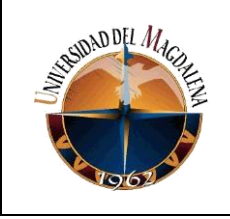

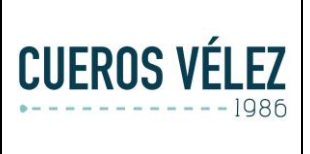

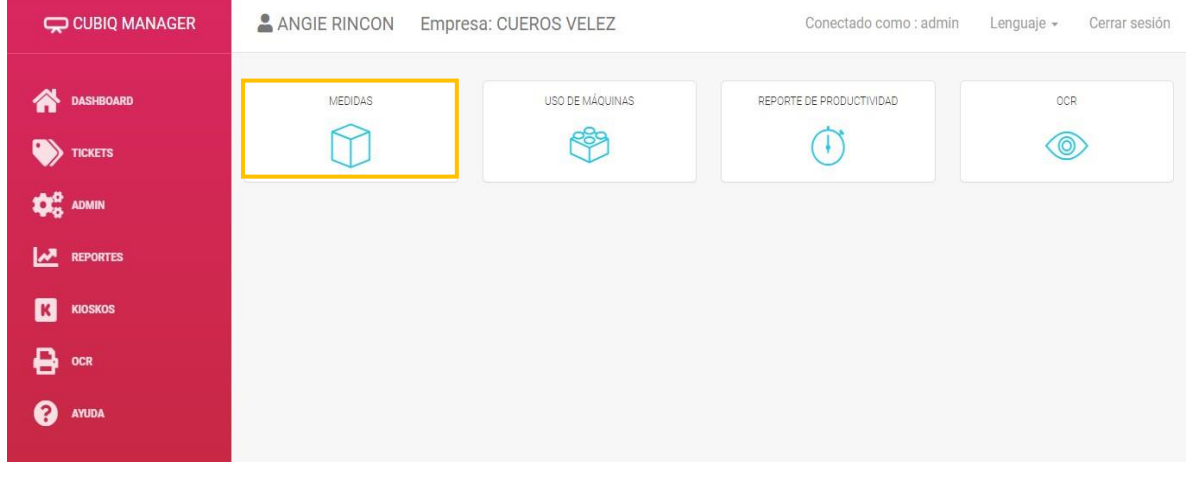

5.7.3 Se deben diligenciar los campos de la siguiente manera: Ubicación: Todos Máquina: Todos Fecha Inicial – Fecha Final: Fecha que se requiere Datos por página: 200 Código: Vacío.

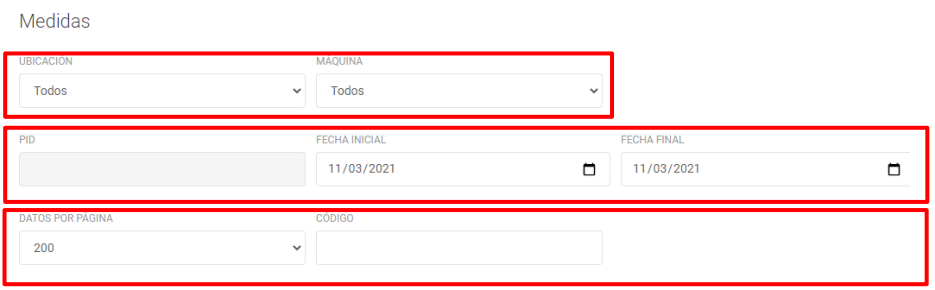

### **5.8 MANEJO DE HERRAMIENTA CUBIQ**

### **5.7.1. OBJETIVO**:

Optimizar espacios, tiempos y procesos en el almacenamiento aprovechando las nuevas tecnologías que surgen como soluciones para la industria logística, así mismo obtener los atributos necesarios para ingresar en la herramienta del WMS y mejorar los resultados.

### **5.7.2 ALCANCE**:

Aplicar para todo el producto terminado (interna, externa e importados) existentes en el CEDI Girardota de Cueros Vélez SAS.

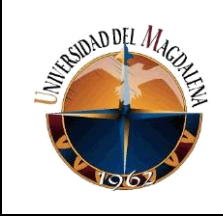

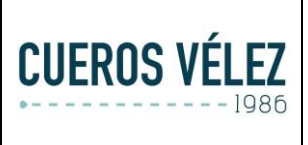

### **5.7.3 DEFINICIONES:**

- **5.7.3.1. CUBIQ:** Sistema automatizado para la toma de medidas que simplifica los procesos en la cadena logística, logrando dimensionar rápidamente los objetos encuanto a peso, medidas y foto con empaque primario.
- **5.7.3.2 BASE DE DATOS:** Información recopilada de los datos obtenidos en CUBIQ.
- **5.7.3.3 MATERIAL:** Código o referencia de identificación de un producto.
- **5.7.3.4 ATRIBUTOS:** Comprende aquellas propiedades físicas y técnicas de un producto,en este caso largo, ancho, alto y peso.
- **5.7.3.5. DATOS MAESTROS:** Información recopilada de los datos del artículo que permite a una organización relacionarlos en un solo archivo llamado archivo maestro. De forma que se obtiene como punto de referencia común para los datos másimportantes.
- **5.7.3.6. UBICACIONES:** Es la unidad de espacio disponible en la bodega y describe la posición exacta donde se encuentra almacenado un material.
- **5.7.3.7 CALIBRAR:** La calibración es la acción de comparar la indicación de un equipo o instrumento de medición con un patrón de referencia de valor conocido, nos asegura que los resultados encontrados en nuestras mediciones son confiables y que, a su vez, cuentan con la trazabilidad a las unidades del sistema internacionalde medidas.
- **5.7.3.8 PESO VOLUMETRICO:** Corresponde al peso de un paquete, pero teniendo en cuenta sus dimensiones usado en el ámbito del [transporte de](https://es.wikipedia.org/w/index.php?title=Transporte_de_mercanc%C3%ADas&action=edit&redlink=1)  [mercancías,](https://es.wikipedia.org/w/index.php?title=Transporte_de_mercanc%C3%ADas&action=edit&redlink=1) en régimen de [grupaje,](https://es.wikipedia.org/w/index.php?title=Grupaje&action=edit&redlink=1) para aplicar las tarifas del [flete.](https://es.wikipedia.org/wiki/Flete)
- **5.7.3.9 FLEXOMETRO:** Es un instrumento de medición que se utiliza para calcular la distancia.

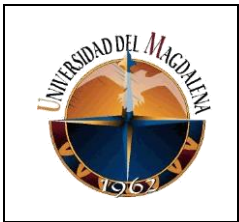

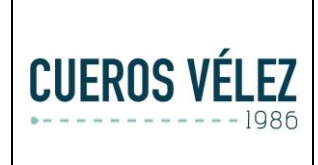

# **5.9 DESCRIPCION DEL PROCESO**

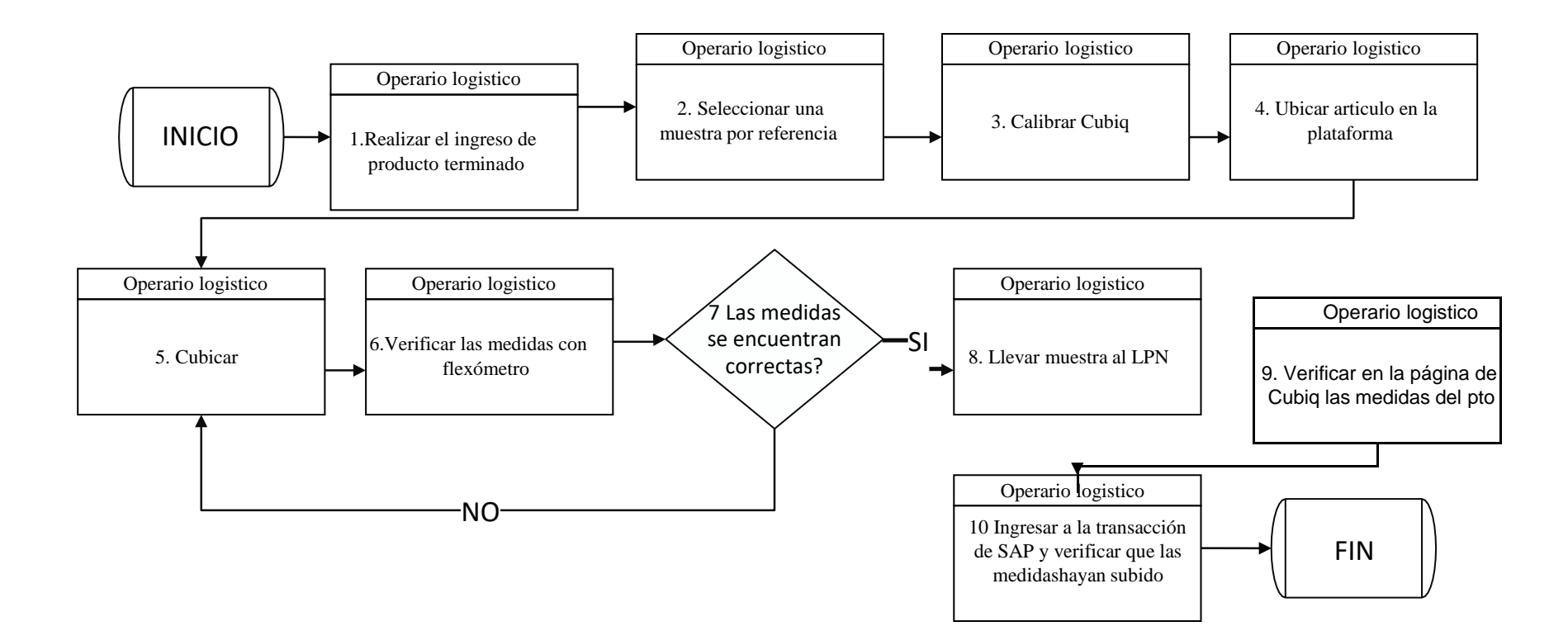

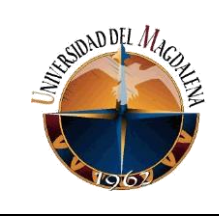

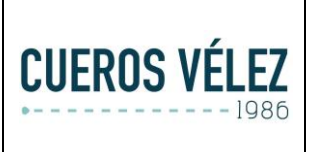

## **5.10 POLÍTICAS O DIRECTRICES GENERALES:**

- Si por error se guarda un valor que no corresponda al artículo, se deberá montarun caso en CEUS a datos maestros para que realicen el reproceso de ese artículo.(Debido a que SAP actualiza con el último dato que se guarda).
- Todo artículo que ingrese por el muelle deberá ser ingresado por CubiQ para la actualización de atributos en el sistema.
- El operario encargado es el responsable de las novedades en los atributos del inventario del CEDI.

## **6. BASES TEORICAS RELACIONADAS**

Transcurridos los meses realizando diversas labores como practicante de ingeniería industrial en la empresa CUEROS VELEZ S.A.S, se afianzaron gran cantidad de conocimientos adquiridos durante el tiempo educativo y se consiguieron nuevos que con seguridad van a ser implementados durante la vida laboral.

- Análisis de procesos: Métodos y tiempos.
- Gestión de proyectos: Formulación y evaluación de proyectos
- Investigación de operaciones: Creación de rutas optimas.
- <span id="page-29-0"></span>• Ética profesional: Ética y moral
- Control estadístico de procesos: Muestreo
- Gestión logística: Planificación, flujos de almacenamiento

# <span id="page-29-1"></span>**7. DESARROLLO DE ACTIVIDADES:**

### **Objetivos Específicos:**

 Determinar las causas por las que el manejo del almacenamiento no es óptimo.

### **Desarrollo de objetivo 1:**

Con la ayuda de la observación, lógica y el análisis de flujo y comportamiento de la llegada, permanencia en bodega y salida de mercancía se pudo evidenciar que estaban presentando una desajustada aplicación de ruta, distribución y manejo de productos en bodega no teniendo en cuenta el ciclo de rotación de producto.

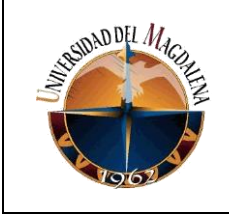

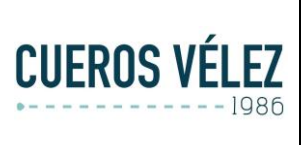

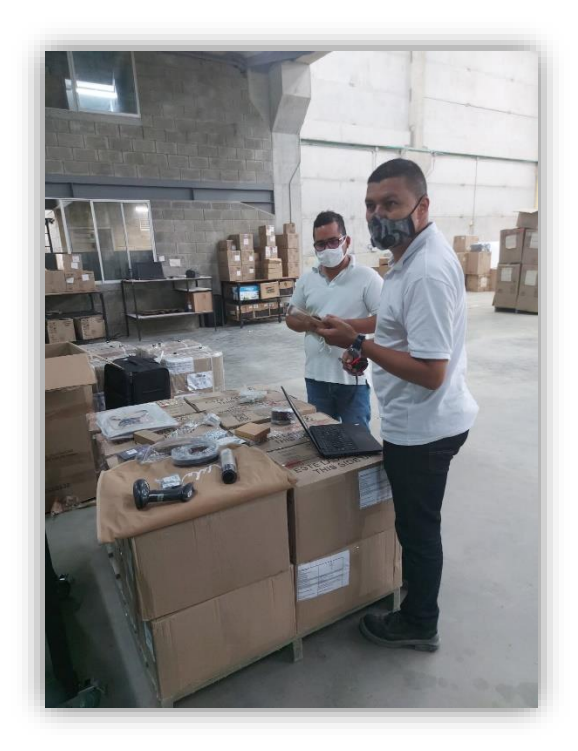

### \*Determinación de factores importantes a la hora de realizar el almacenamiento\*

Por tal razón, con la aplicación de conocimientos impartidos por el análisis, el flujo de entradas y salidas de producto, y programación fue posible determinar las causas por el cual existían excesivos tiempos y movimientos en bodega.

Producir una base de datos confiable con la cual se pueda salir en vivo.

### **Desarrollo de objetivo 2:**

A partir del diagnóstico realizado en la compañía y realizando un análisis exhaustivo y significativo para determinar las causas y oportunidades de mejora que conlleven a proponer rutas óptimas en el manejo de la información real, verás y asistida en el momento justo y cuando se necesita almacenar dicho producto.

Es de vital importancia brindar información asistida con el fin de facilitar las dimensiones, magnitud, peso, fecha de ingreso, fecha de salida, destino, distribución y cubículo en planta. Gracias a esto se puede facilitar una coordinación en la parte informática y operacional de la mercancía en la bodega.

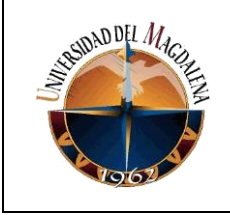

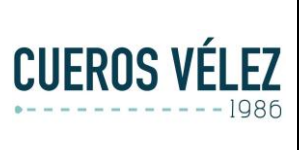

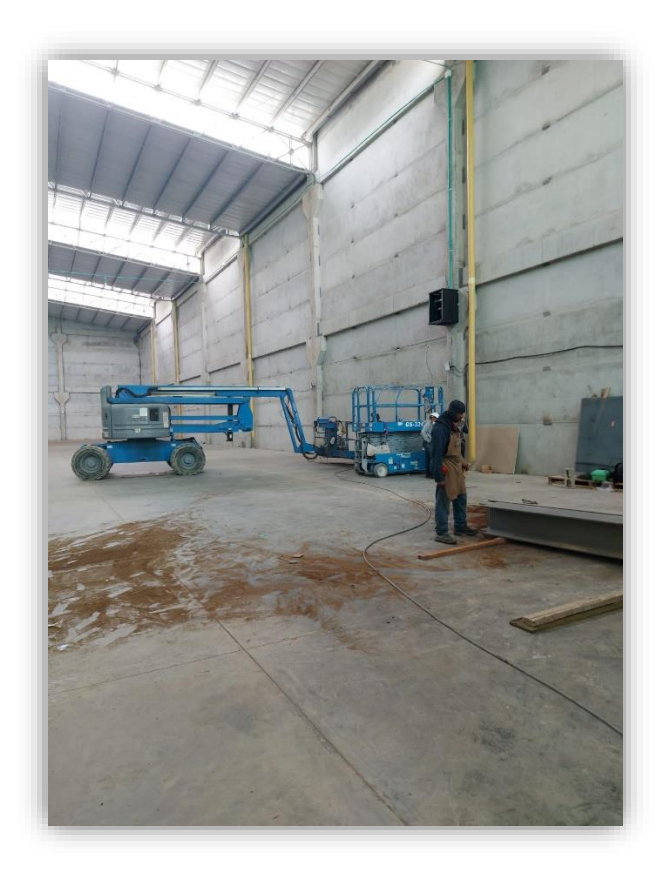

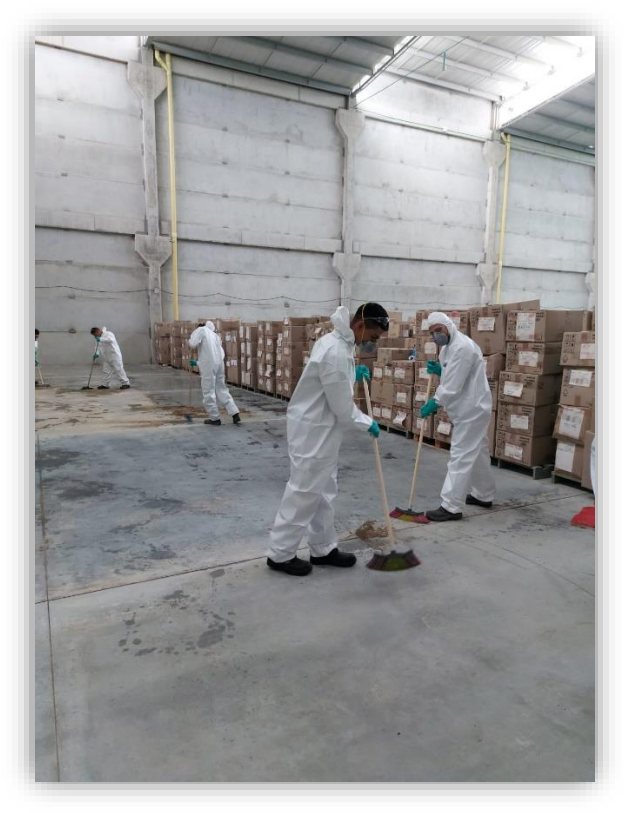

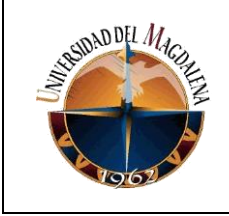

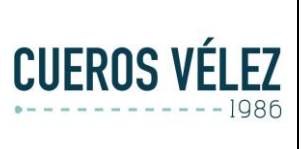

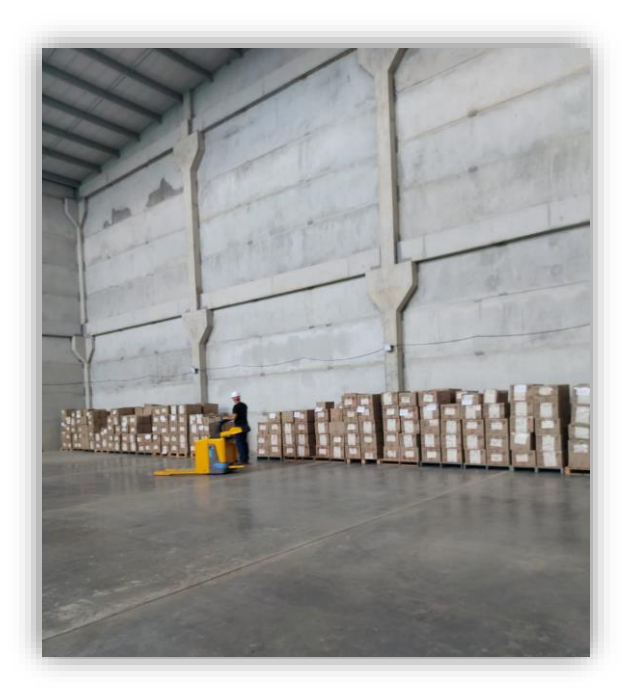

**\***Adecuacion de bodega alterna para generacion de espacios en bodega principal\*

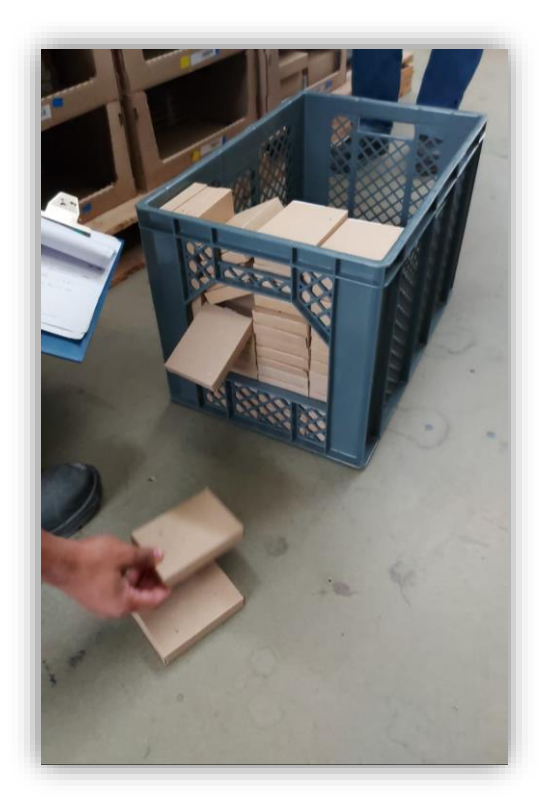

\*Realización de pruebas de almacenamiento en diversas alternativas presentadas ante el proyecto\*

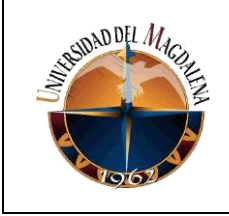

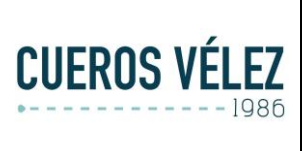

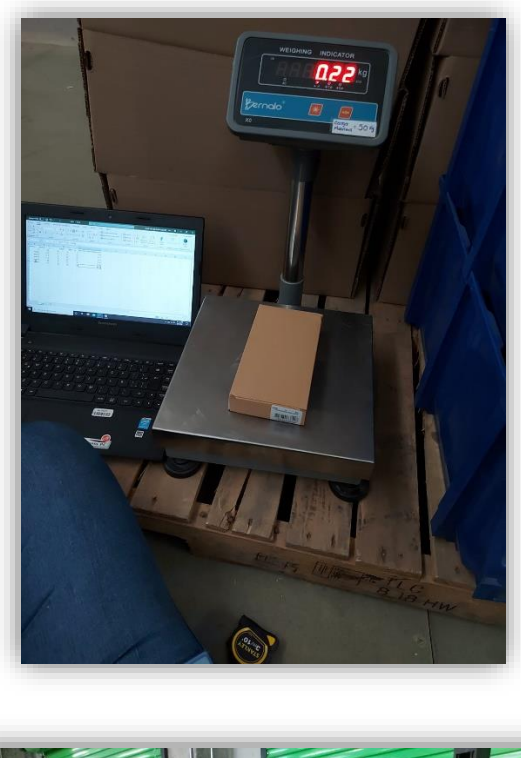

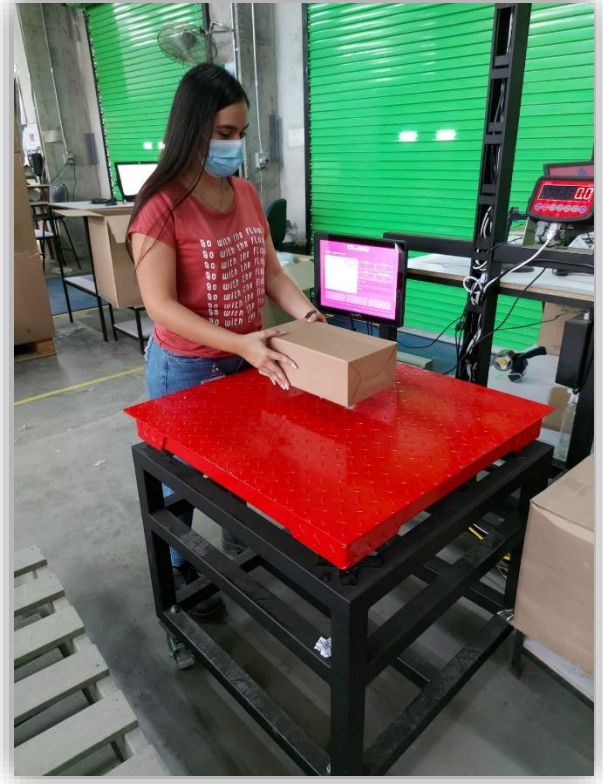

\*Realización de pruebas de precisión entre toma de medidas convencional y CUBIQ\*

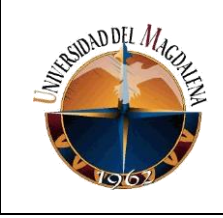

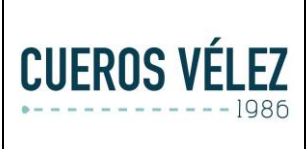

 Generar pedagogía en el personal de ingreso para la alimentación y actualización de la base de datos.

### **Desarrollo de objetivo 3:**

Con el fin de interactuar y familiarizar el proceso de actualización y cargue de información a las bases de datos, cabe resaltar que el manejo de base de datos con el fin de tener a asistencia de la misma de manera inmediata en las áreas beneficiadas y operadas con la recepción de esta información.

Fue importante y significativo la estipulación y verificación semanal de conocimientos aprendidos en los instructivos adicionados a esta actividad, desglosando paso a paso el manejo y obtención de información analizable en las áreas de manejo.

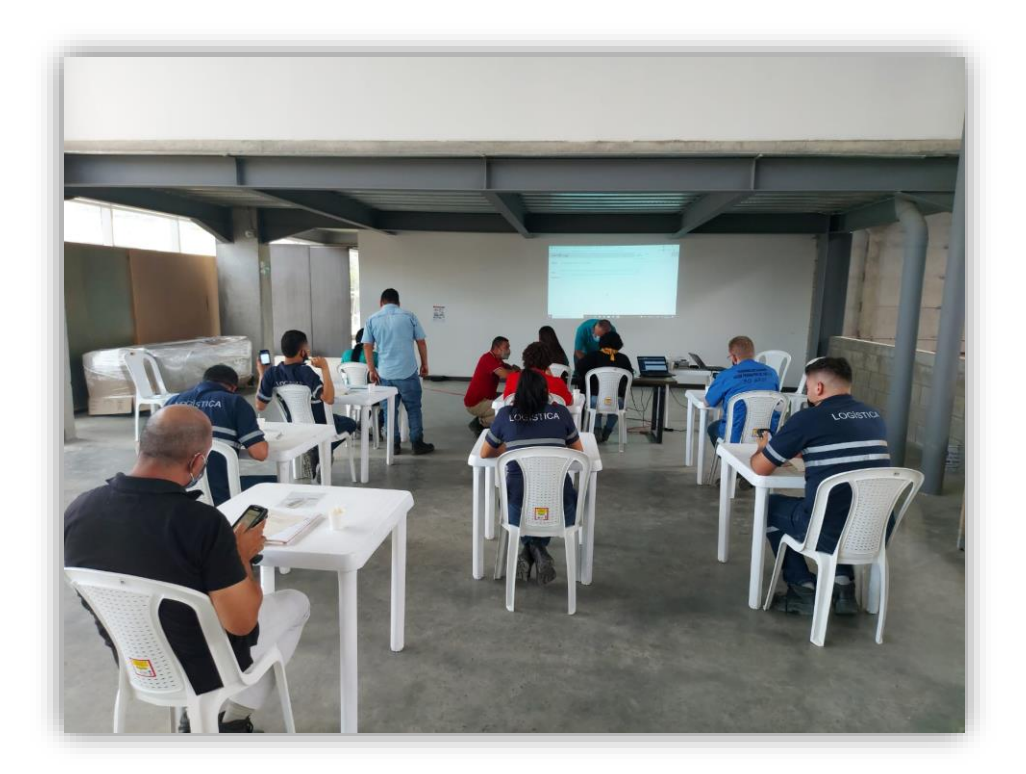

<span id="page-35-0"></span>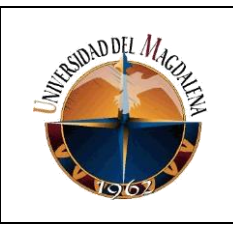

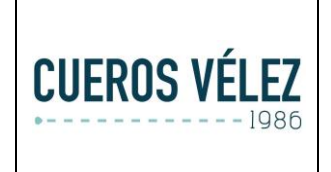

Página 36 de 43

# **8. CRONOGRAMA:**

**NOMBRE DEL PROYECTO:** IMPLEMENTACION DE HERRAMIENTA TECNOLOGICA PARA EL APROVECHAMIENTO DE ALMACEN EN LA COMPAÑÍA CUEROS VELEZ S.A.S.

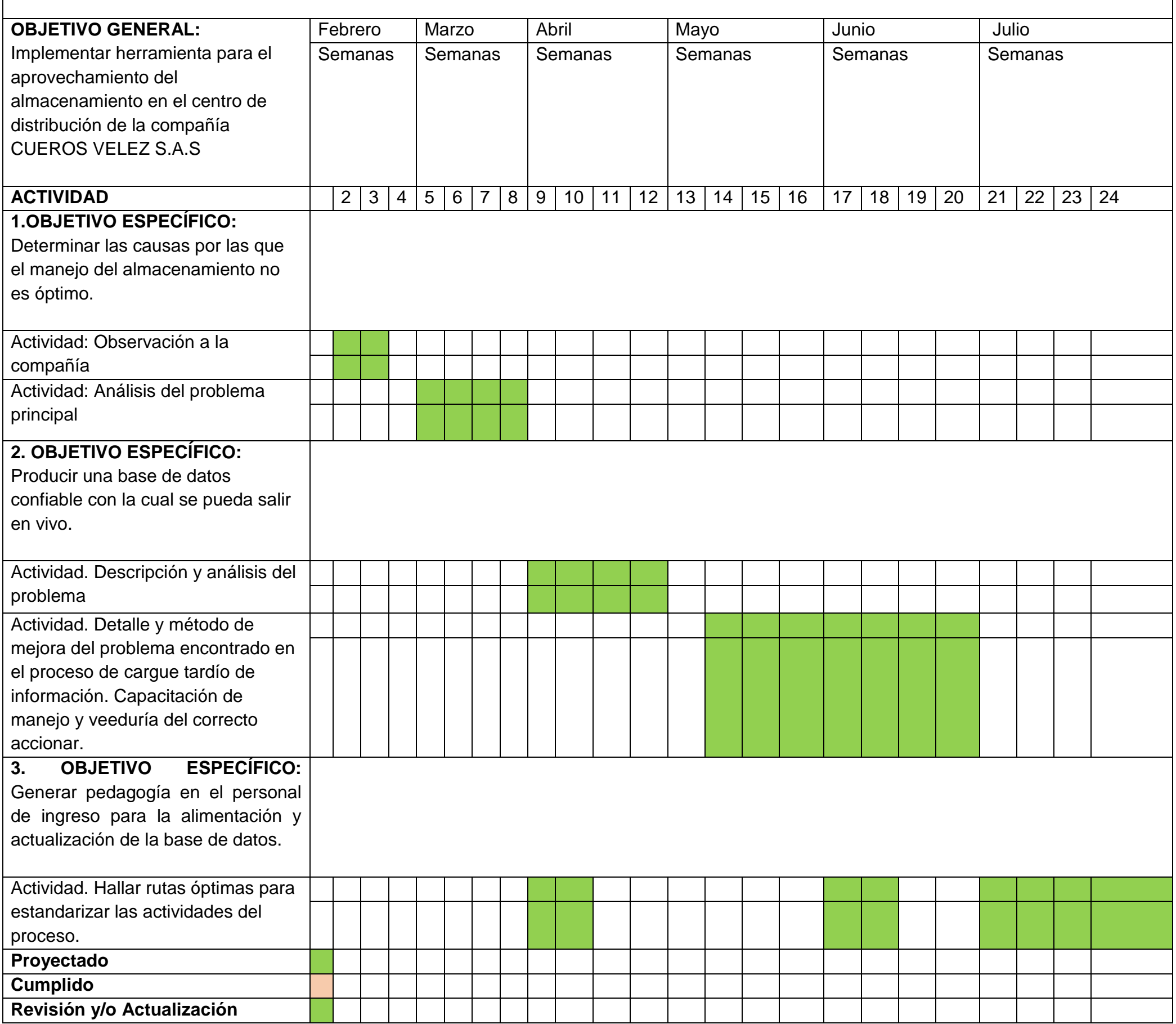

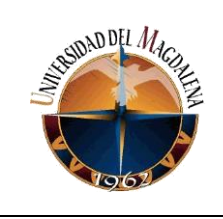

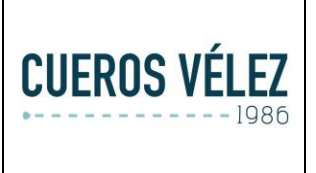

# <span id="page-36-0"></span>**9. CONCLUSIONES Y LÍNEAS FUTURAS**

- Son múltiples factores los que generan un aumento de tiempo en los procesos de almacenamiento y picking, con la implementación de CUBIQ se logró evidenciar una mínima disminución de segundos por producto, que al final de la jornada hace que la productividad sea mayor.
- Aprovechando el cambio de infraestructura en el centro de distribución y de la mano de CUBIQ, se logra determinar la capacidad máxima que deberá contener cada ubicación según la línea a almacenar, todo esto se logró después de varias pruebas y comparaciones entre los almacenamientos disponibles; que continuación se muestran

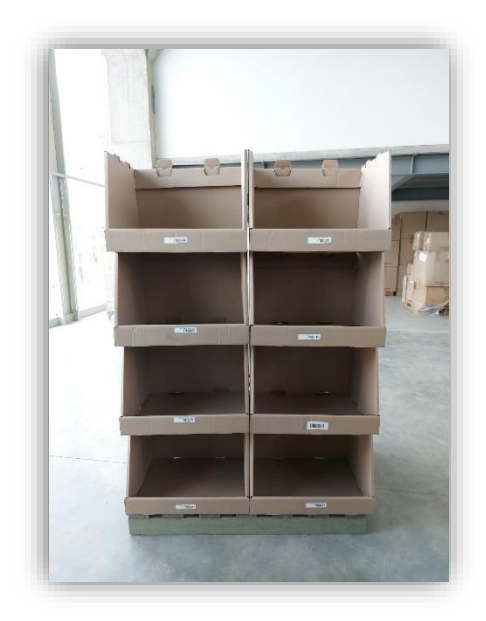

\*Colmenas para almacenamiento de calzado y marroquinería\*

Estas colmenas son de cartón y aunque entre sus ventajas se encontraba que se podían cambiar de ubicación cuando fuera necesario, entre sus desventajas encontrábamos que su capacidad de almacenamiento era reducida y que al ser de este material tenia un tiempo de servicio mas corto debido al peso de los productos almacenados.

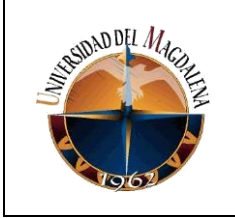

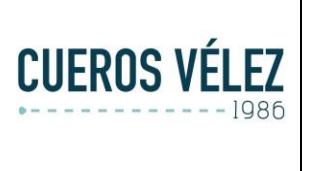

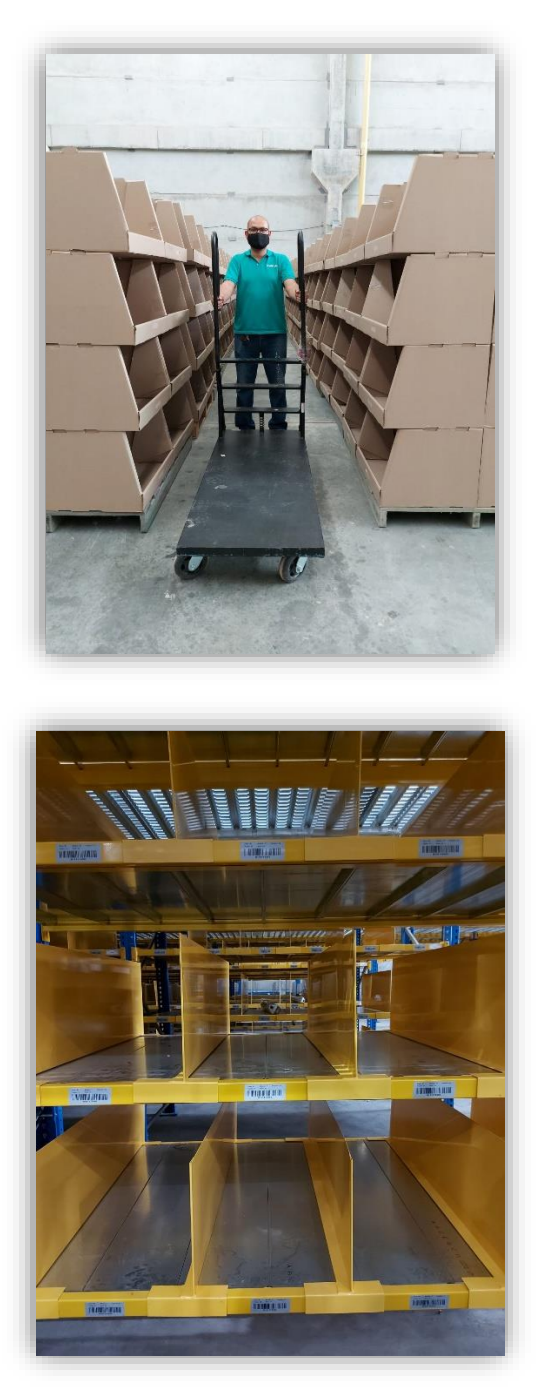

\*La nueva infraestructura cuenta con múltiples beneficios debido a que su material es resistente y duradero, en cuanto a la relación con CUBIQ, al ser posiciones fijas, pero con separadores móviles se puede establecer de mejor manera cual es la capacidad que se requiere según la ubicación y el tipo de material que será almacenado\*

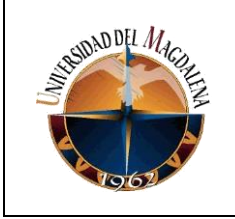

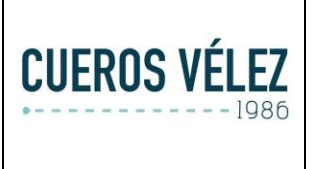

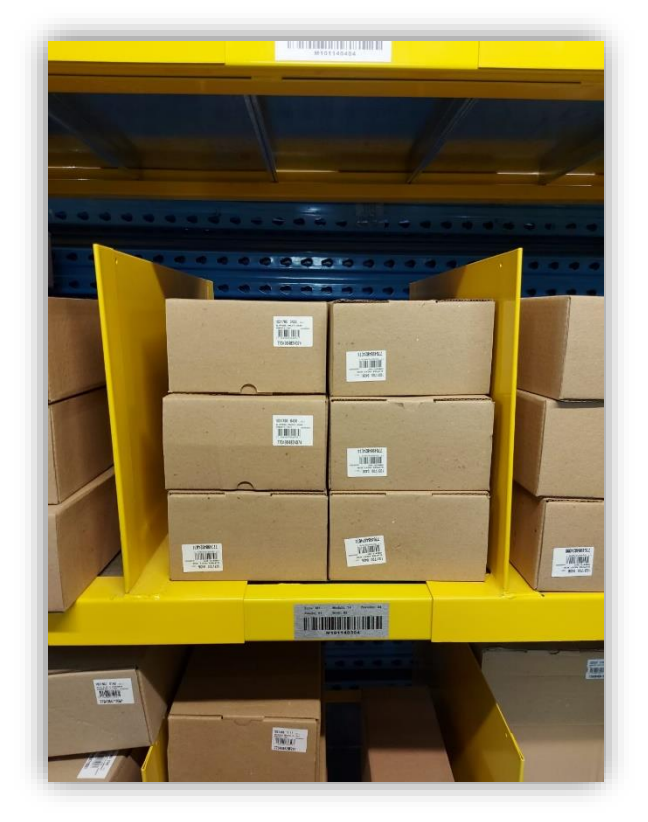

CUBIQ y WMS van de la mano en la siguiente relación, si CUBIQ genera de manera correcta la volumetría de los productos, el WMS tiene una base de datos confiable con la cual delegar tareas de almacenamiento, en la que informara al operario cuantas unidades debe ubicar en esa posición haciendo así un máximo aprovechamiento del espacio; como consecuencia el operario delegado para picking va a encontrar el producto en la ubicación correcta y de fácil acceso.

 Fue necesario realizar una planeación prospectiva y a profundidad del comportamiento de la mercancía desde el proceso de manufactura hasta el proceso de despacho a el cliente para determinar en que aspectos se podría disminuir los tiempos de operación

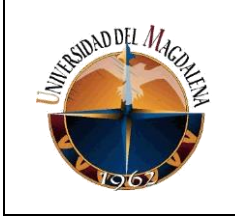

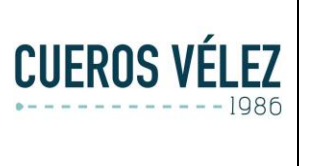

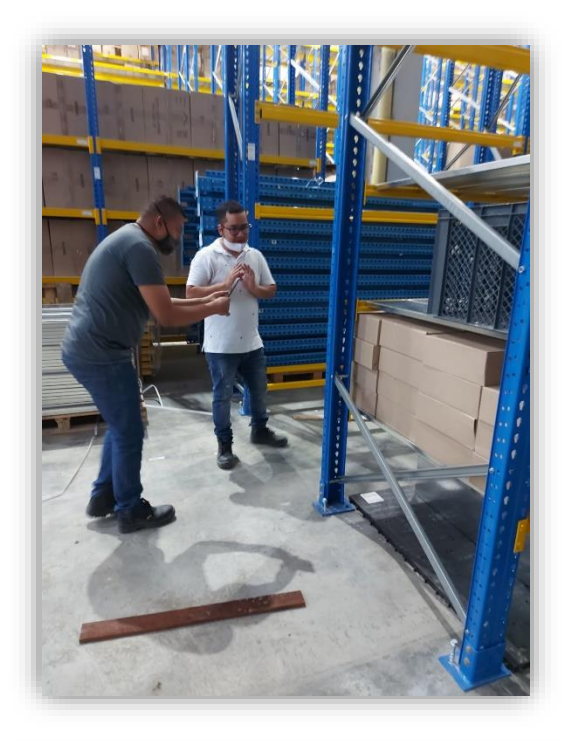

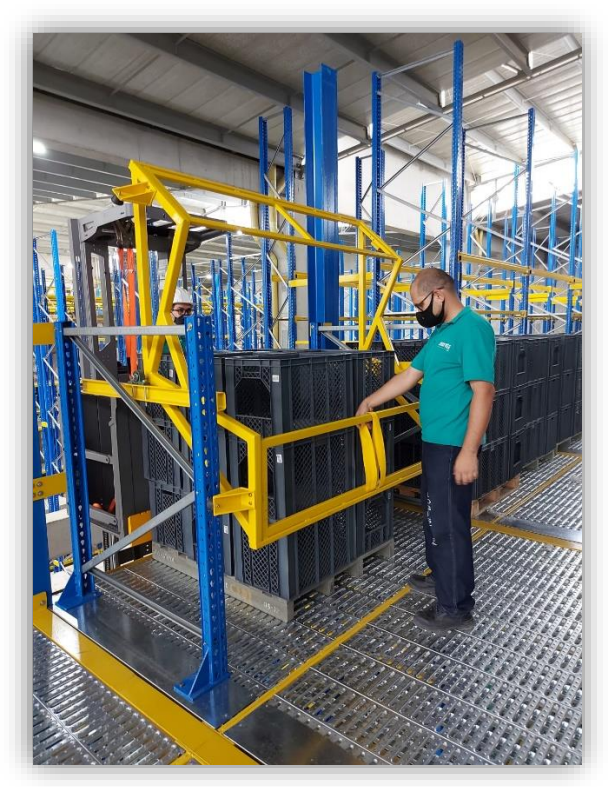

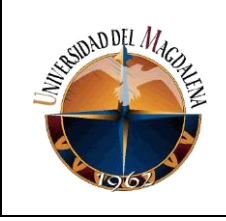

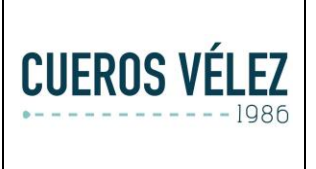

 Cabe resaltar que la aplicación de este método analítico puede aplicarse a cualquier área de la empresa, teniendo claro que el proceso de análisis visual, organizacional y documental fue concatenada mente relacionado, con el fin que existiera una relación integral entre cada sustancia administrativa, para así generar un impacto y un equilibrio en la toma de decisiones basadas en una oportunidad de optimización y estandarización ajustadas a la realidad y a la magnitud de la compañía.

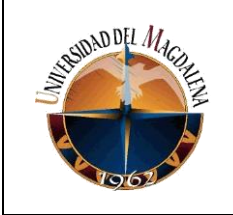

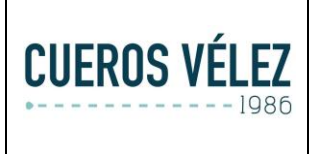

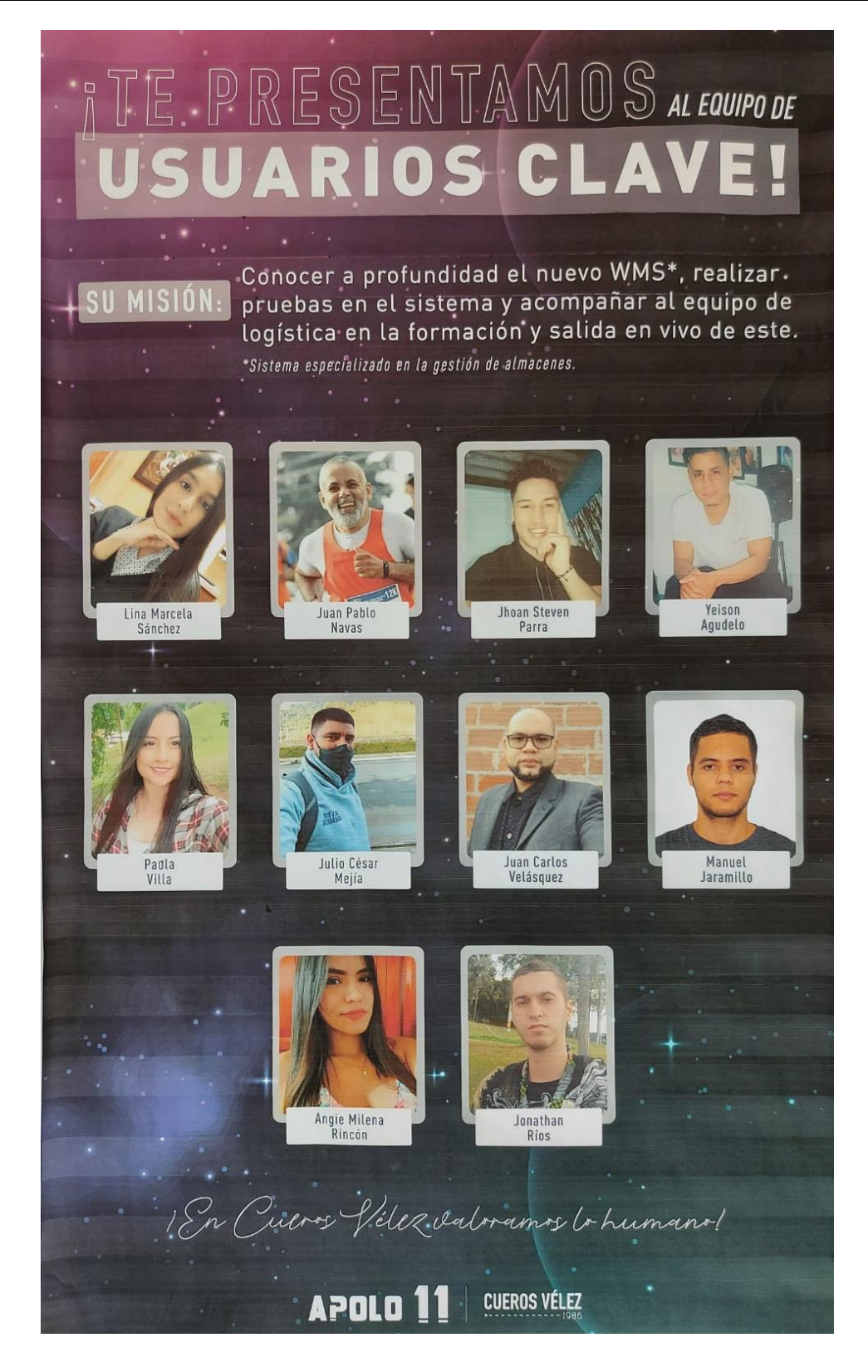

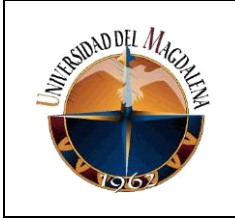

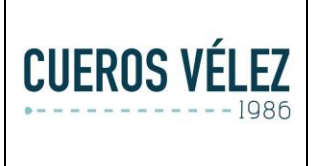

# **ANEXOS**

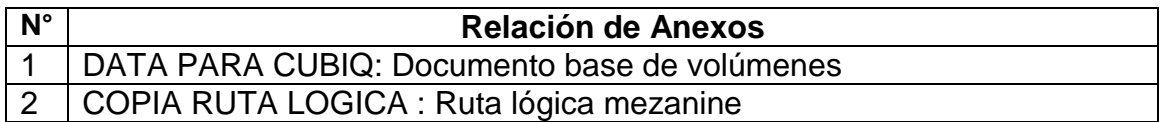